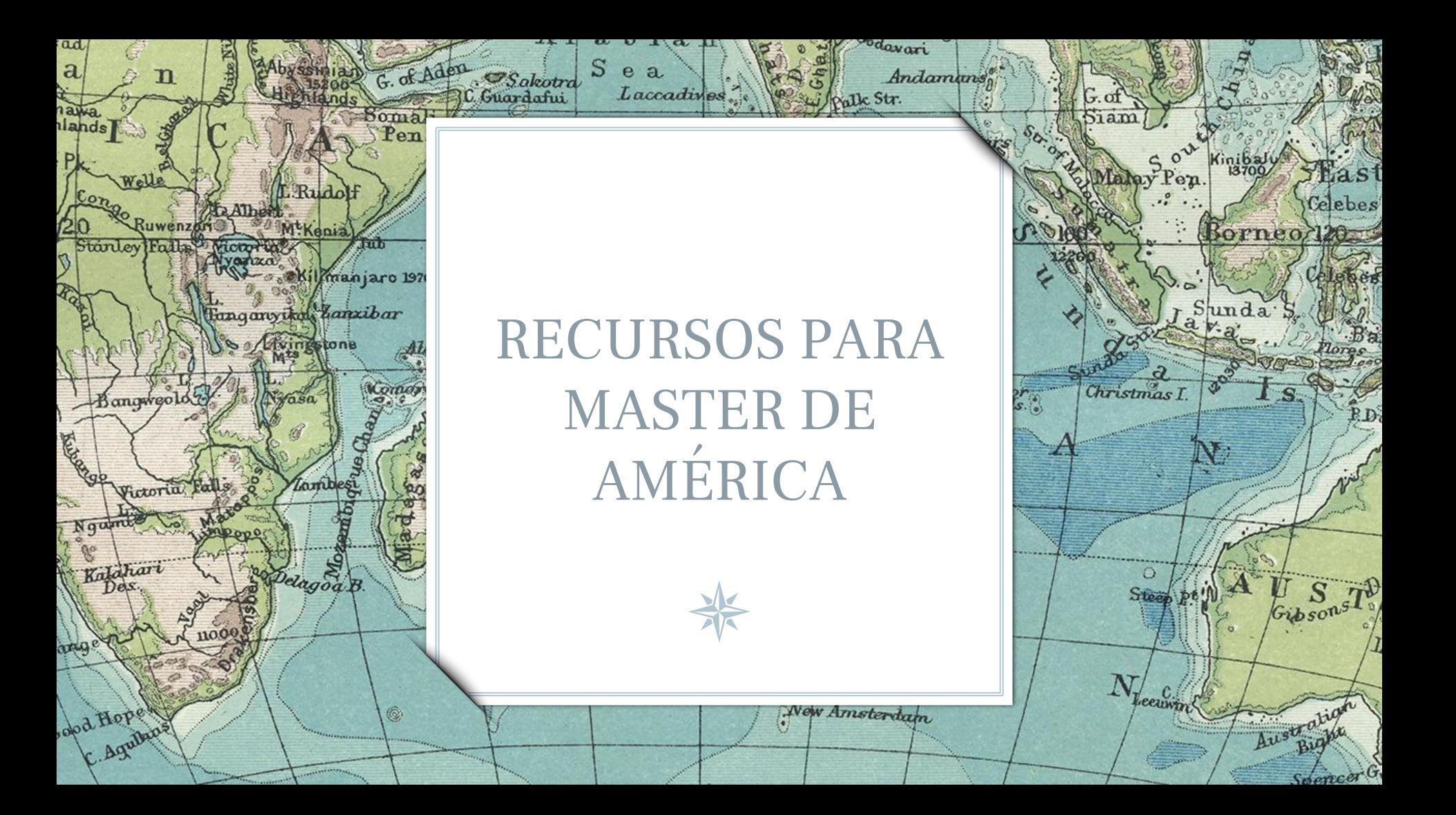

# CINCO CUESTIONES

lan'

Bernard Bally

Darnley!

 $R_{11}$ *lun* 

Turn

ikitinsk

**1. CUÁLES SON LAS MEJORES FUENTES ACADÉMICAS 2. QUÉ ESTRATEGIAS DE BÚSQUEDA EXISTEN 3. CÓMO EVALUAR LA INFORMACIÓN 4. CÓMO ORGANIZAR LA INFORMACIÓN 5. CÓMO USAR LA INFORMACIÓN DE FORMA ÉTICA**

2

Lamberts L'

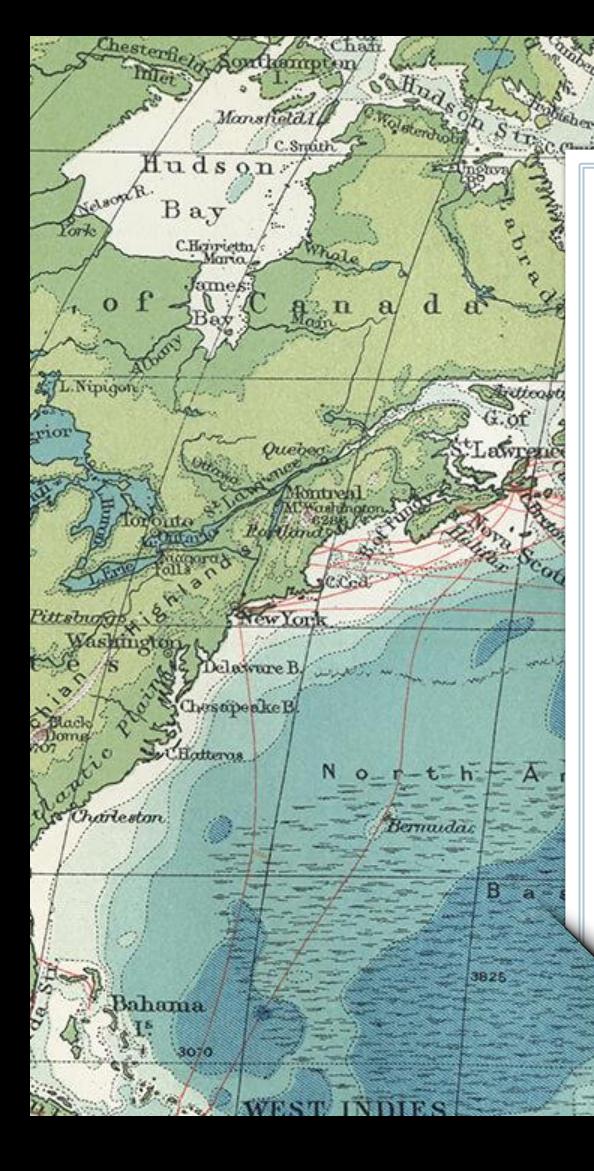

# 1. BUSCANDO LAS FUENTES

1527

Revisioniles

Tropic of Cancer

Faroa \*

North

Se a Judani

Loure

Therian

Morocco

W. Drag

Bordenic

Fenees

Ayashin

 $x^2$ 

Bayof

Lisbob

C.St. Voncent Str.of Gibralta

Biscay

Daraub.

**Pilles** 

Corsica

Sardinan BalearicT

> Ahagg Plateau

Vienna

Naples

Tasil

.el Jeri

¿Hay vida más allá de Google?

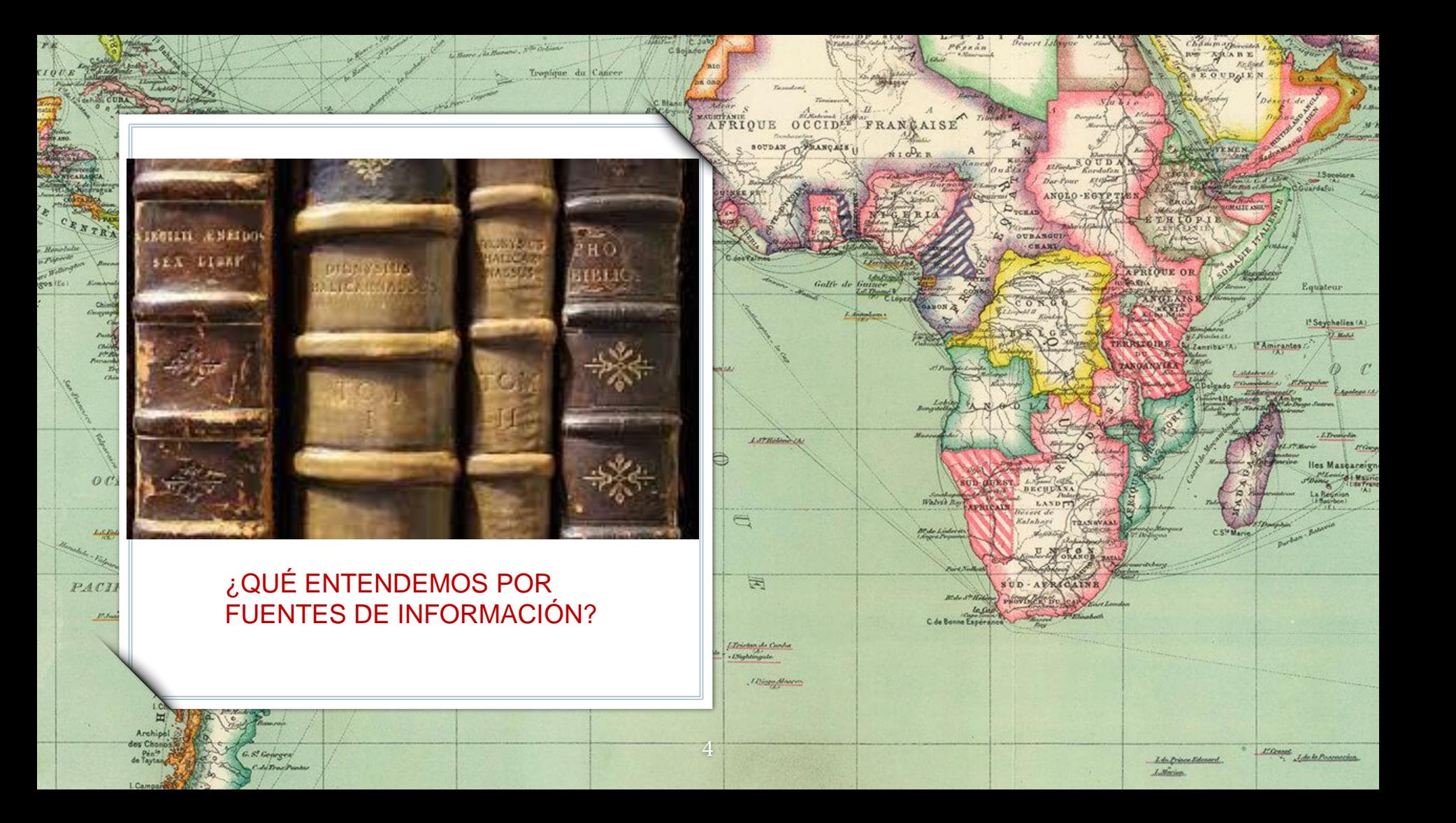

# TIPOS DE FUENTES DE INFORMACIÓN: PRIMARIAS (archivísticas)

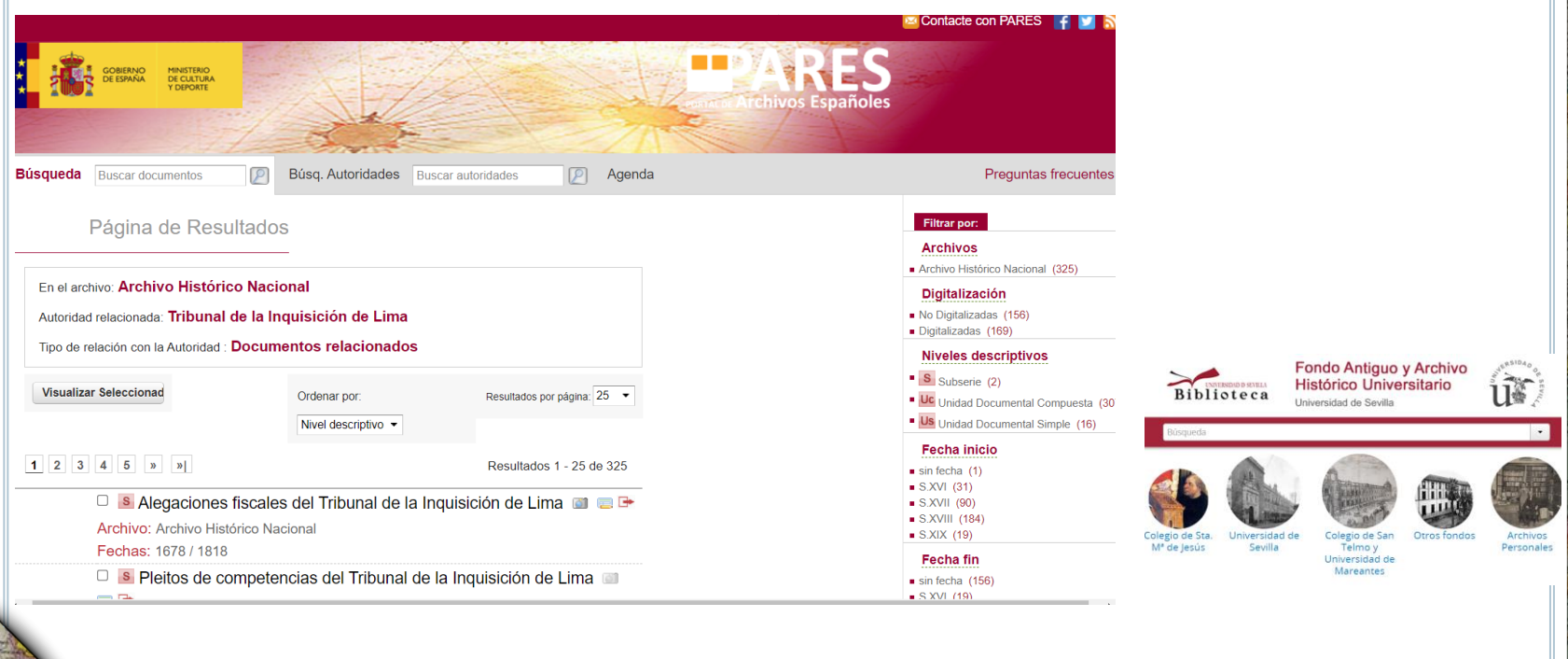

5

Tropique da Cape

ockan

# TIPOS DE FUENTES DE INFORMACIÓN: PRIMARIAS (archivísticas)

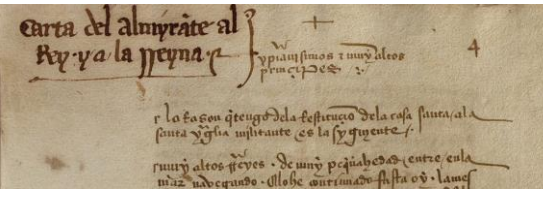

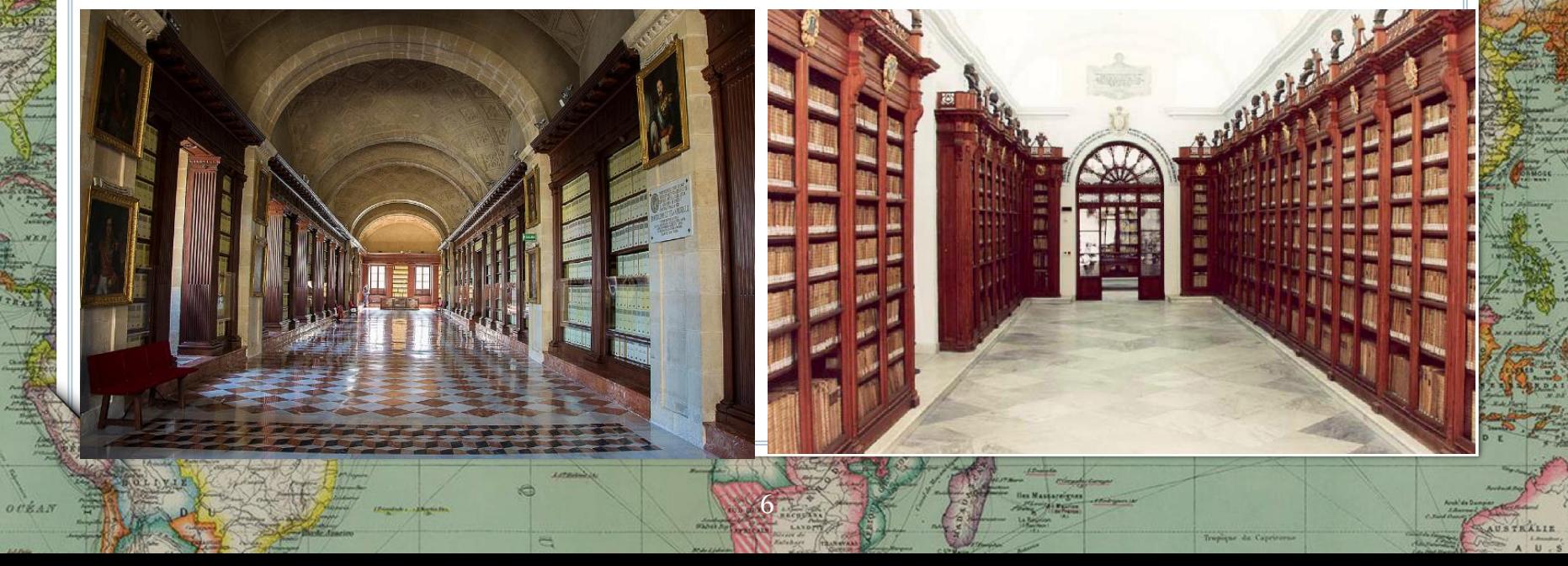

# TIPOS DE FUENTES DE INFORMACIÓN: PRIMARIAS (textuales)

7

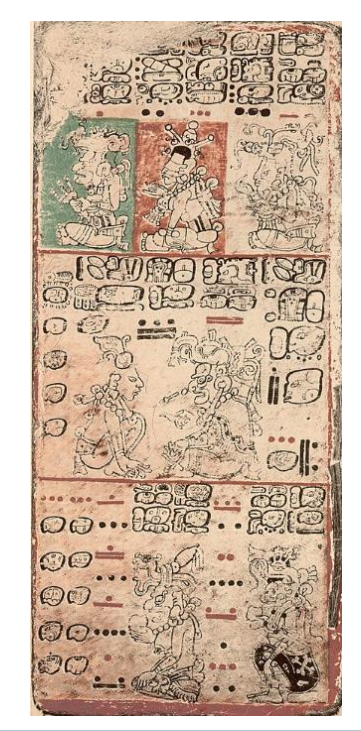

otkan

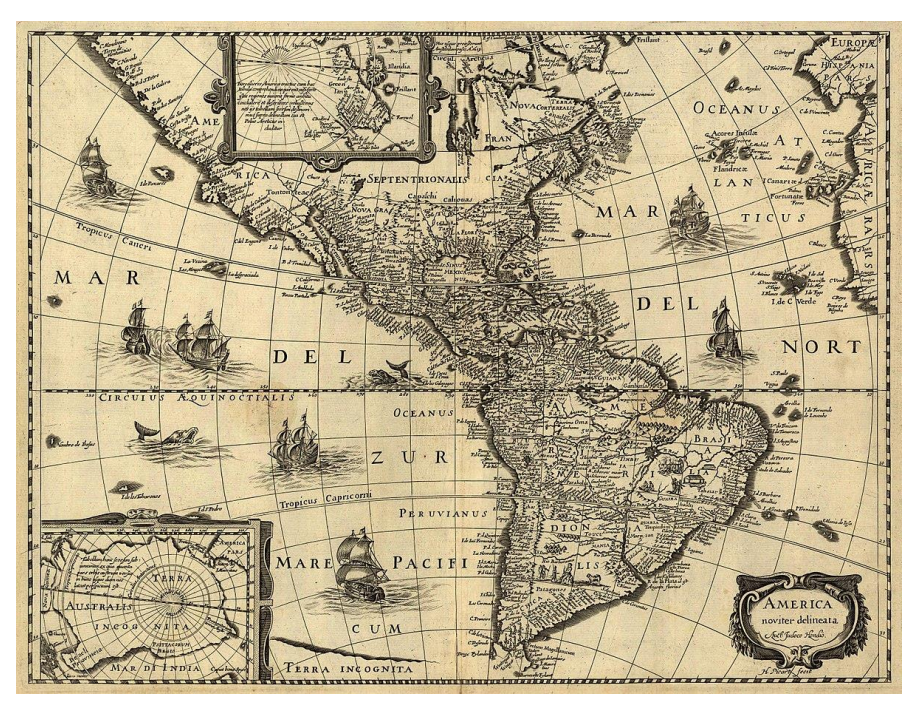

Tropique da Cape

# TIPOS DE FUENTES DE INFORMACIÓN: PRIMARIAS (prensa)

 $ot$ ka

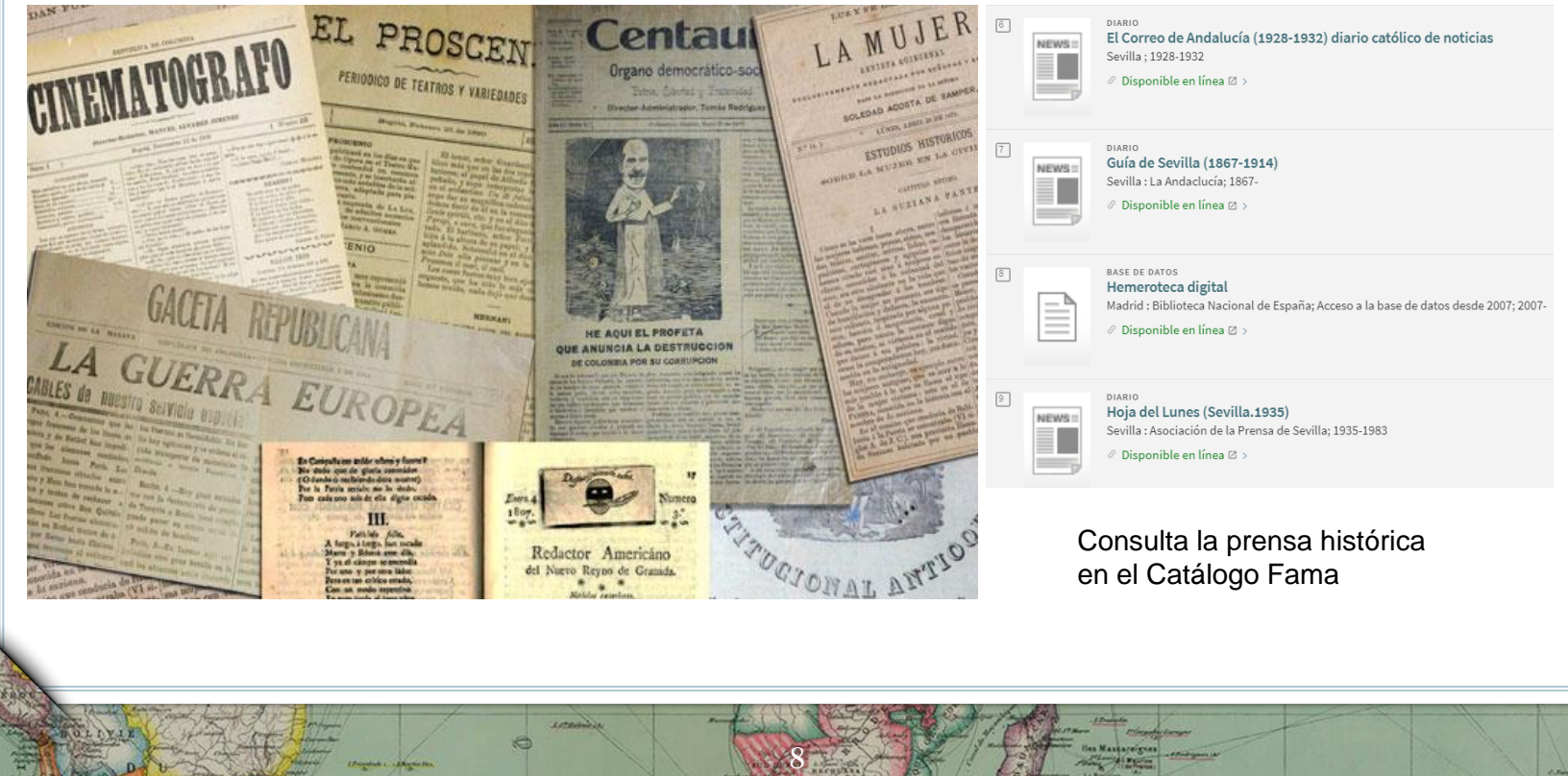

**AUSTRALIE** 

Tropique du Capricorn

TIPOS DE FUENTES DE INFORMACIÓN: PRIMARIAS (fotográficas, audiovisuales)

9

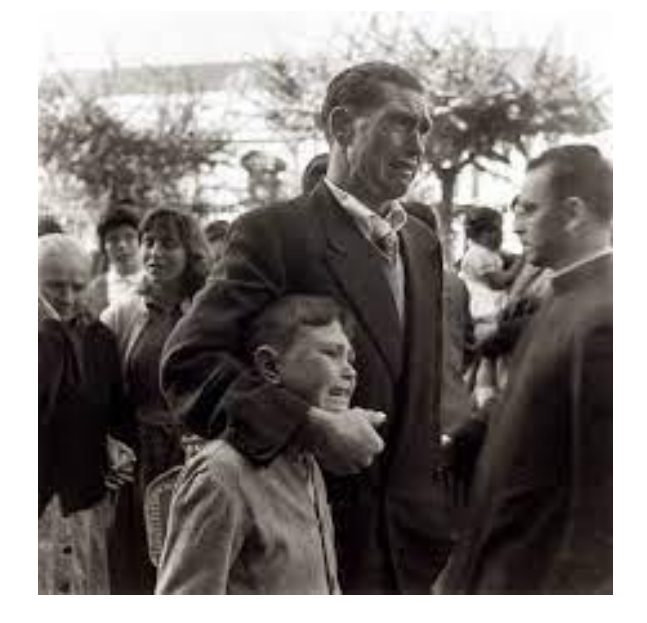

 $_{oct}$ 

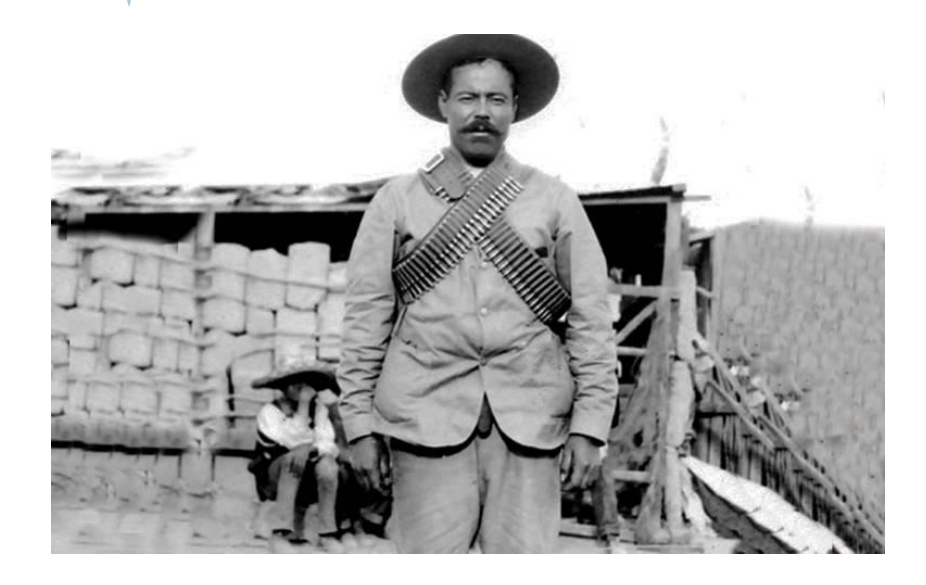

## TIPOS DE FUENTES DE INFORMACIÓN: PRIMARIAS (obras de arte)

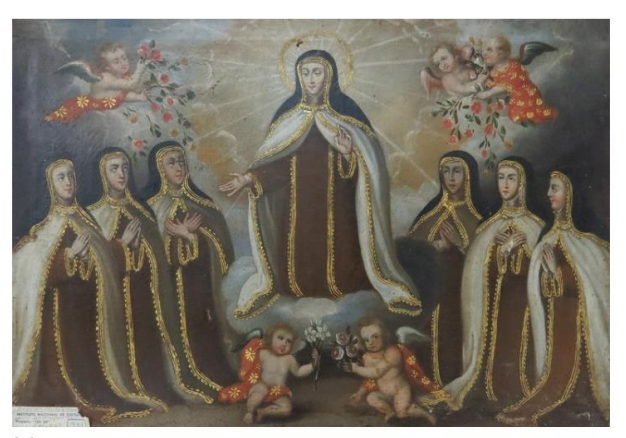

Artist Unidentified Cuzco Artist

Miraculous appearance at the Monastery in Segovia

Date

18th century

Medium

Oil on canvas

Location

Patrimonio Artístico de la Iglesia Católica del Perú

**Photo Source** 

PESSCA Archive

Media in category "Bartolomé Esteban Murillo"

The following 39 files are in this category, out of 39 total.

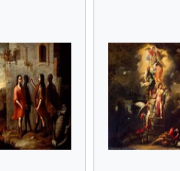

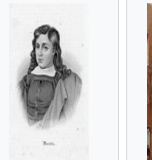

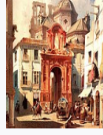

Tropique da Caprirera

Attributed to Bartolome-Esteban- Bartolomé Esteban Convento de San Bartolome Esteban Murillo-Jacob-s-Murillo.jpg Pablo y casa de 2,602 × 3,644; 2.29 Murillo.jpg Murillo - The Dream.jpg 1.775 × 1.200: 223 MB 1,059 × 1,200; 437 Invention of KB KB Painting, c. 1660.jpg 508 × 344; 27 KB

#### Fuente: Wikimedia commons

 $OIRAD$ 

# TIPOS DE FUENTES DE INFORMACIÓN: PRIMARIAS (orales)

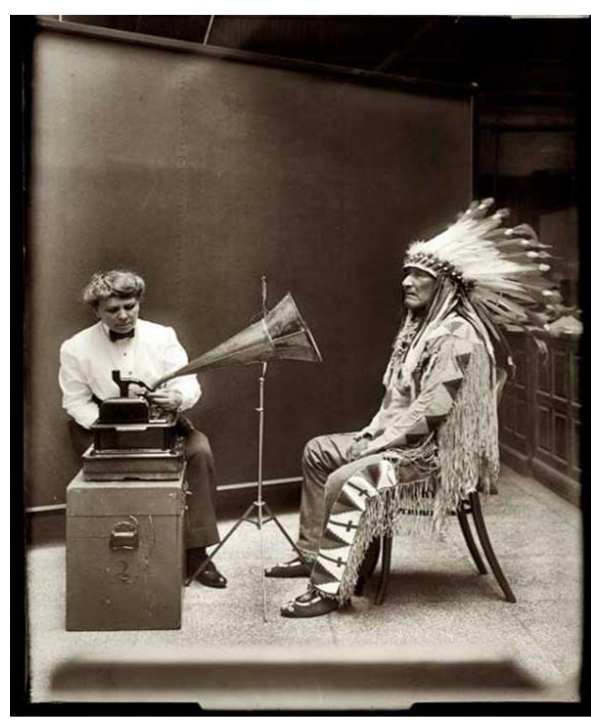

11

Tropique de Caprir

ockan

¿Qué entendemos por fuentes académicas?

➢Es elaborada bajo criterios rigurosos y con una **estructura científica** (ej. objetivos, métodos, resultados y discusión o conclusiones)

➢ Es producida por **instituciones científicas** (CSIC, universidades, etc.)

➢Ha sido **validada** por la comunidad científica (evaluación o revisión por pares) o discutida en reuniones o congresos.

➢Ha sido **referenciada** en repertorios bibliográficos, bases de datos, etc.

and an an instrumental development of their **ANUARIO DE ESTUDIOS** Los hombres del océano **AMERICANOS** da entidiana de ba teir LA ECONOMÍA ATLÁNTICA Y EL TRÁFICO

12

**CONSEJO SUPERIOR DE INVESTIGACIONES CIENTÍFICAS** 

Trumieur du Car

**WCSIC** 

➢Ha sido **citada** en otros trabajos académicos.

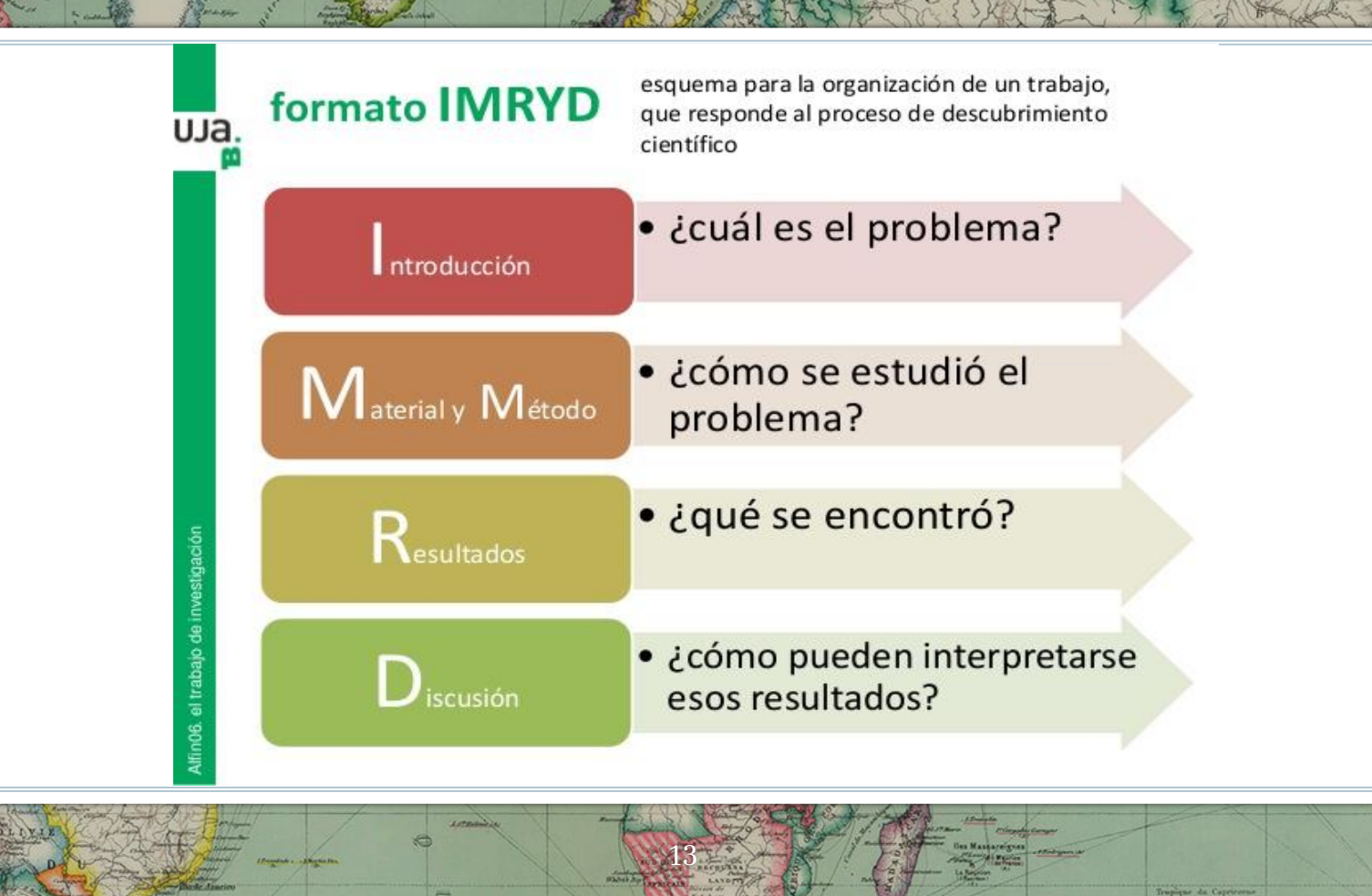

¿POR QUÉ ES NECESARIO REALIZAR UNA REVISIÓN O ESTADO DE LA CUESTIÓN? LA BÚSQUEDA BIBLIOGRÁFICA Y ALGUNAS PAUTAS PARA TRABAJO ACADÉMICO

14

•Facilitar la bibliografía sobre el tema •Ver si ese tema está ya investigado (seleccionar el tema) •Que sea novedoso y original •Que tenga interés científico •Acotar o restringir el tema •Que permite acotarse o sea abordable •Que se concrete en un problema y de lugar a una hipótesis •Que nos apasione

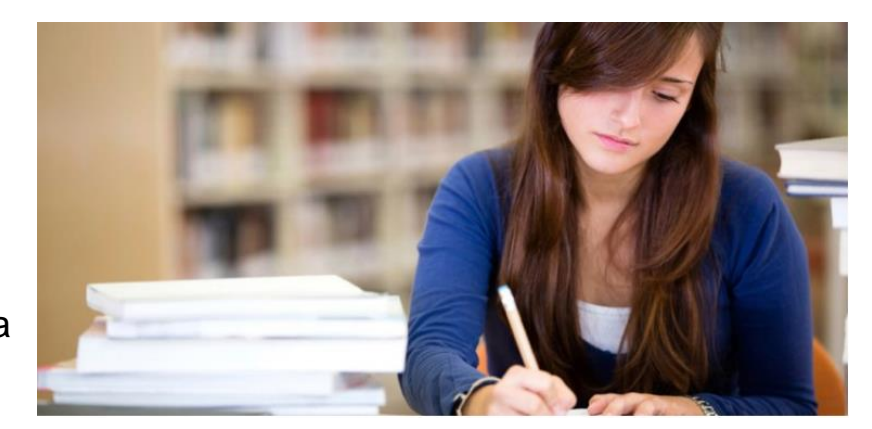

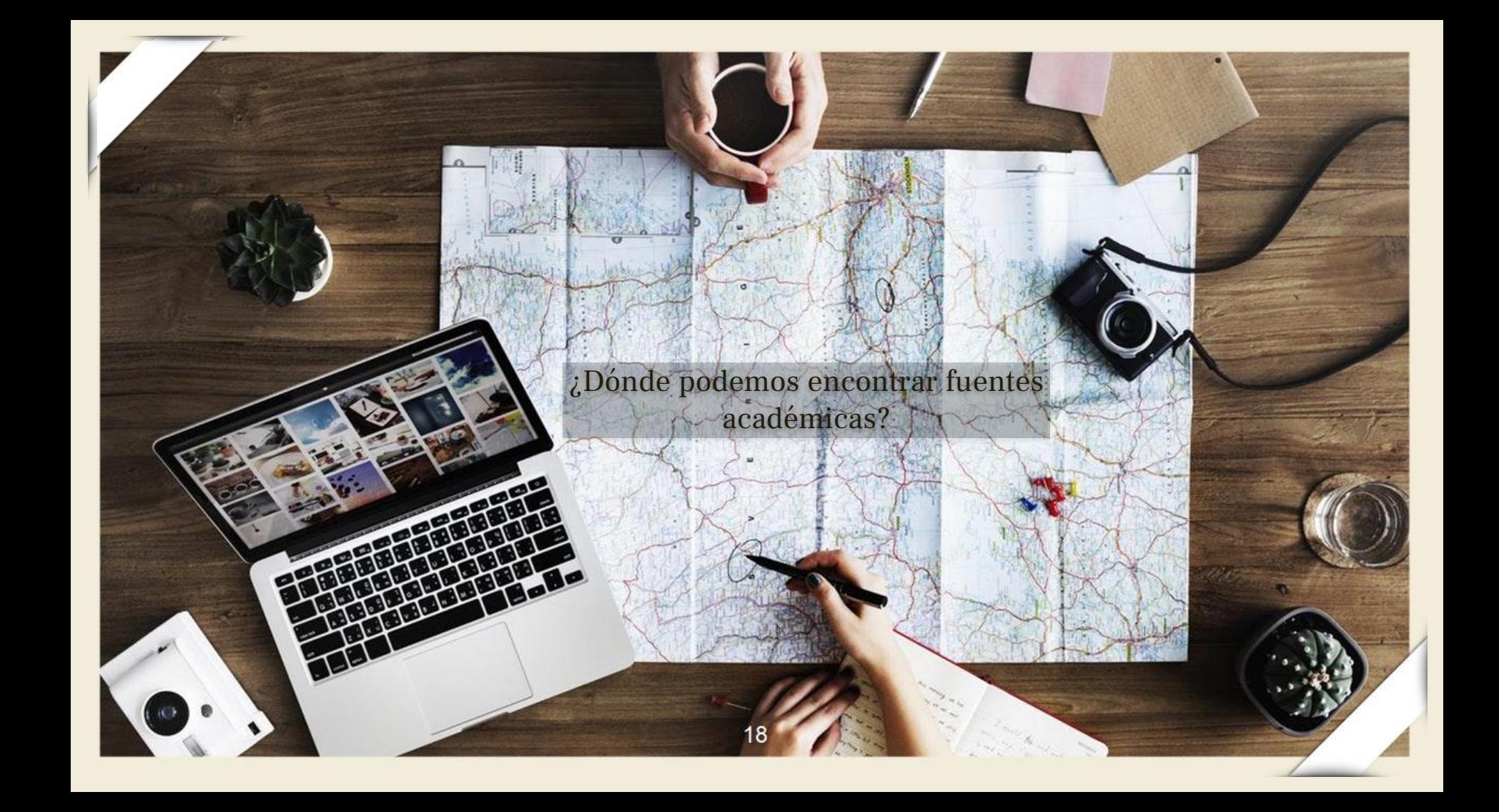

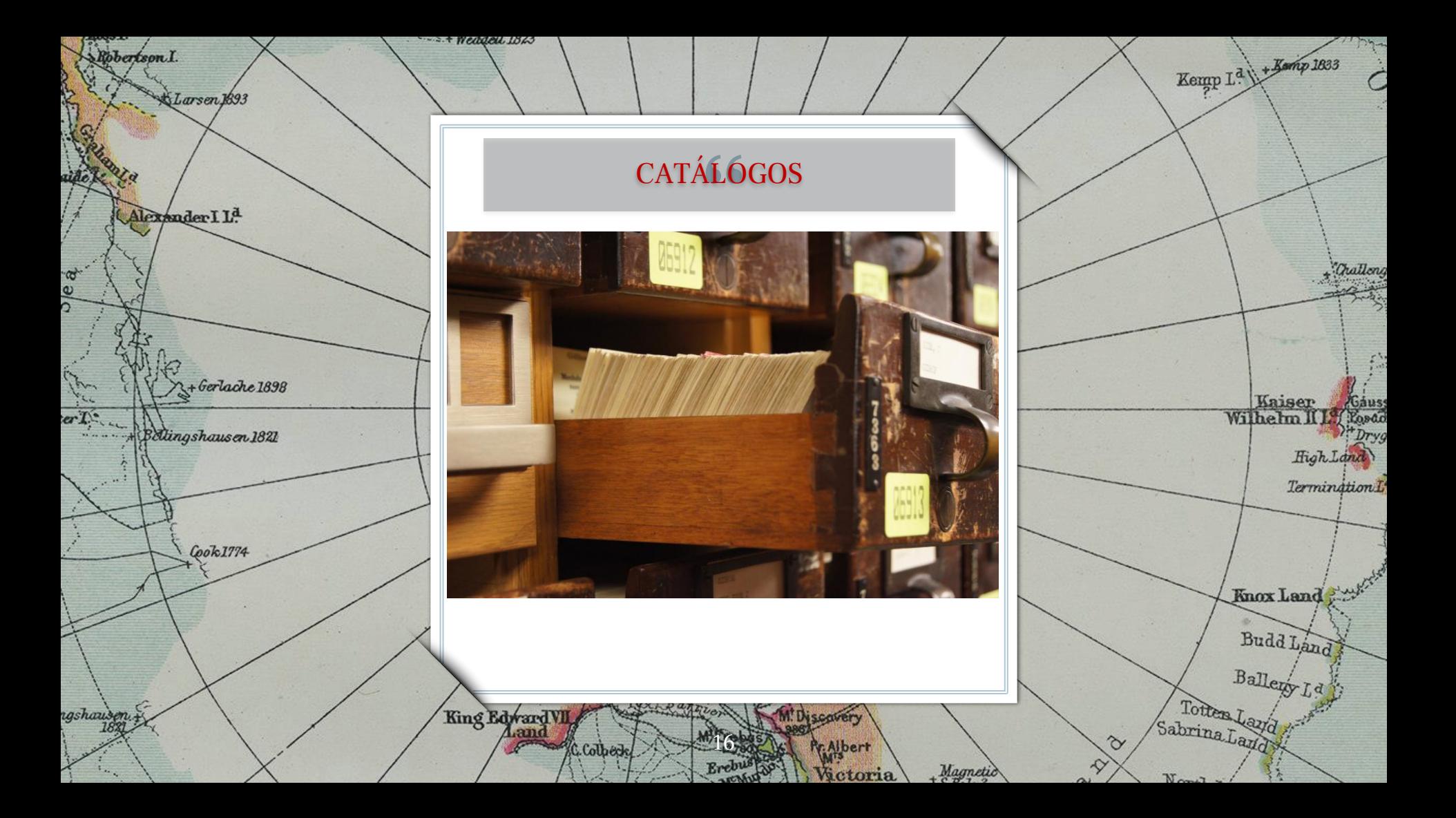

Pérez-Mallaína Bueno, Pablo Emilio, "Los libros de náutica españoles del siglo XVI y su influencia en el descubrimiento y conquista de los océanos", José Luis Peset (coord.), *Ciencia, vida y espacio en Iberoamérica*, Madrid, Consejo Superior de Investigaciones Científicas, 1989, vol. III: 457-484.

Darnley B. Franklin B.

집

**TielleX3** 

Petit-Breuilh Sepúlveda, María Eugenia, "El impacto del tsunami de 1755 en las comunidades del golfo de Cádiz: realidad y difusión de los acontecimientos", *Mediterranea Ricerche Storiche*, 51 (Palermo, 2021): 71-92.

LambertsL

<u>In</u>

Jeanne

R<sub>0</sub>

. Bernadaed

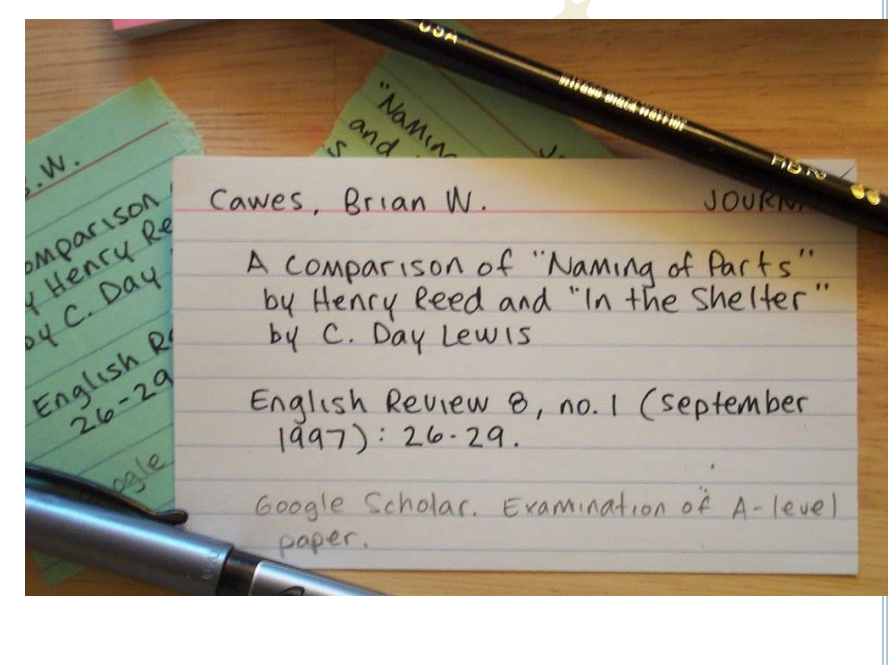

 $\overline{R}$ 

Baron Tall

Bulan

Turn

**Nikitinsk** 

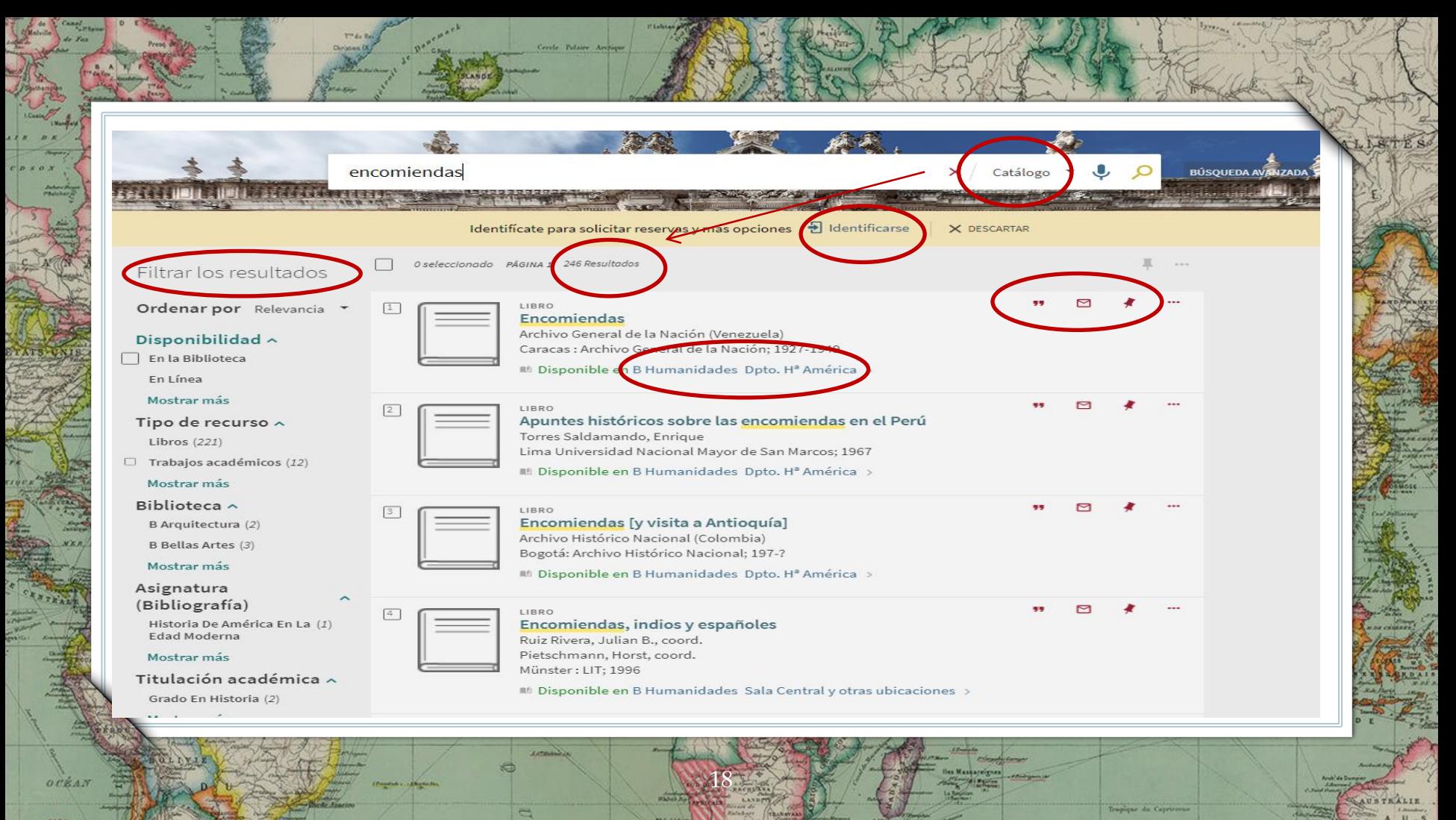

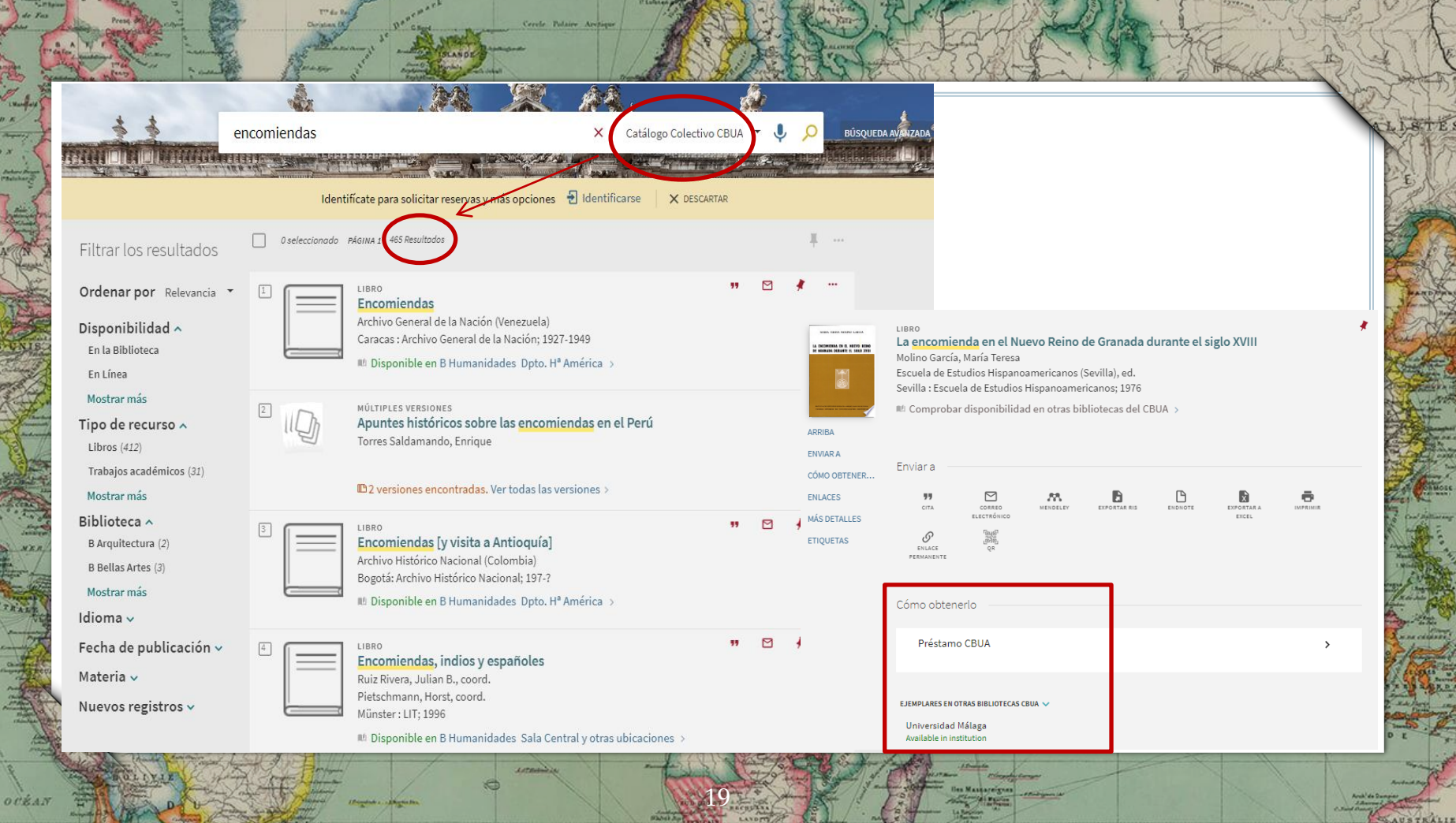

Tropique de Capricorne

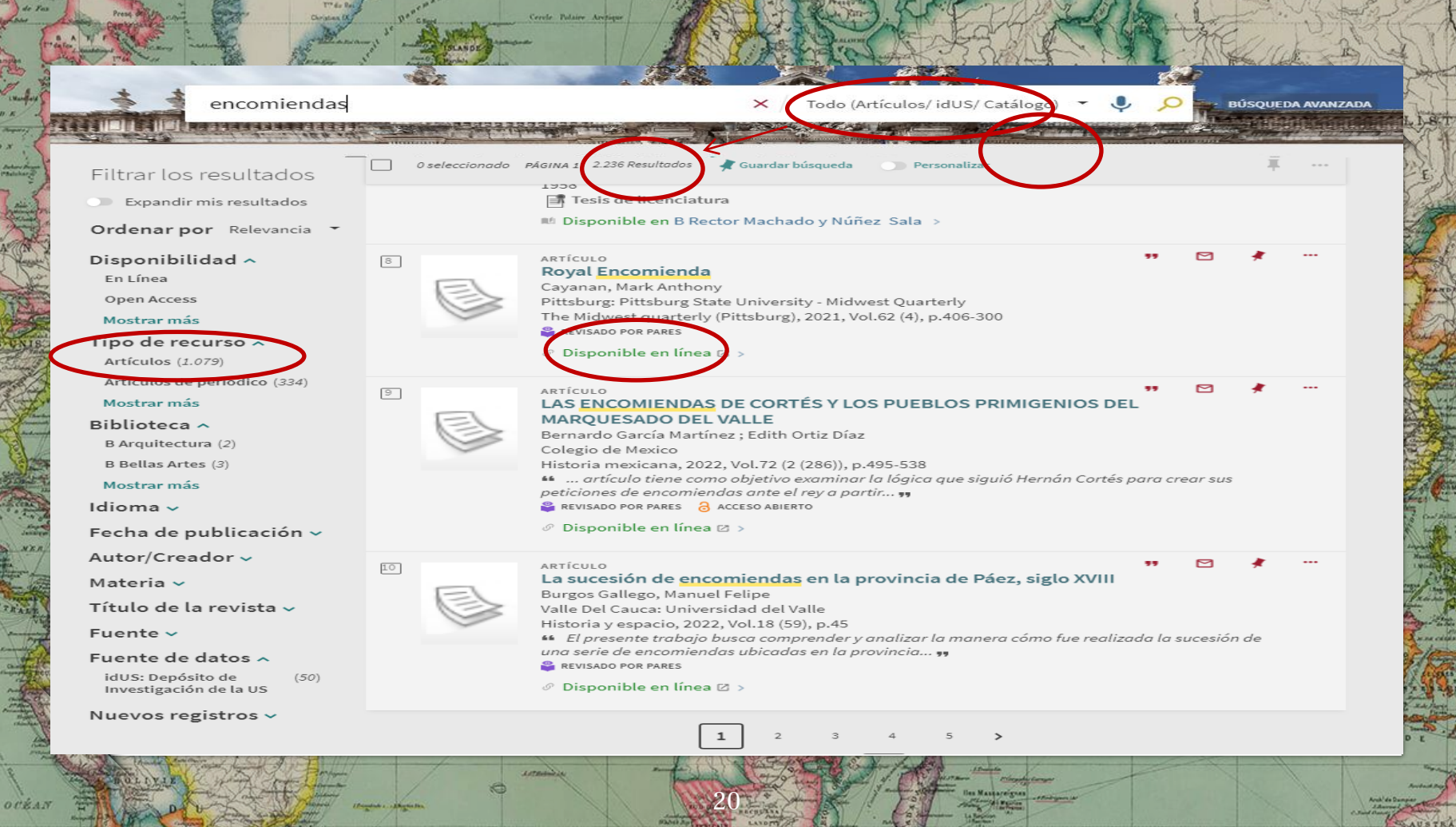

Tropique da Capricerso

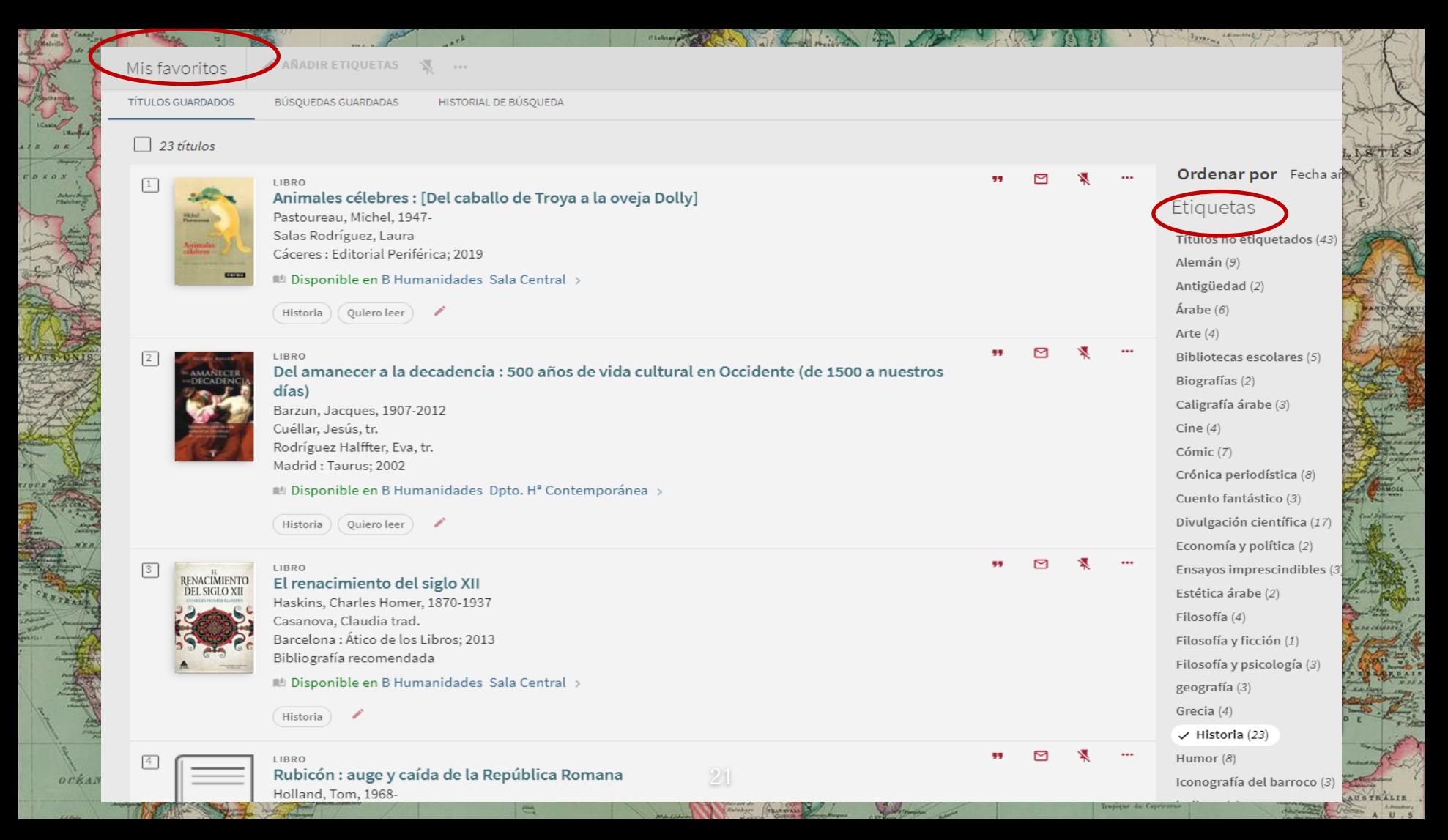

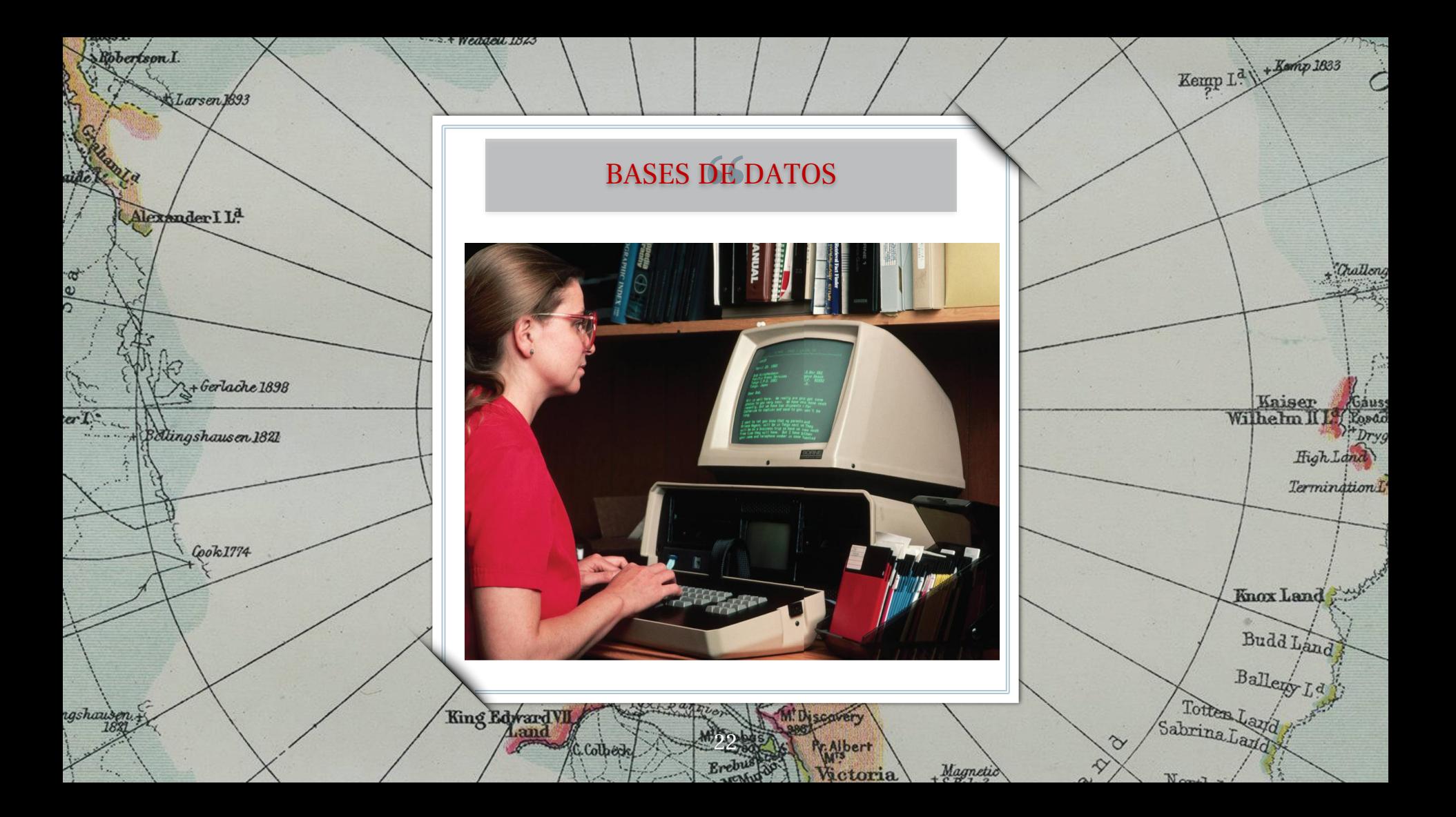

# LAS BASES DE DATOS

## **Fuente académica esencial**

Nos ayudan a encontrar bibliografía seleccionada y obtenida de distintas fuentes de información de calidad.

## **Tipología documental variada**

Proporcionan la referencia completa (resumen, descriptores y, muchas veces, el texto completo a artículos, capítulos de libros, actas de congresos, informes…

23

## **Gestión bibliográfica**

Facilitan mediante una cuenta personal la exportación de resultados (gestores bibliográficos), crear alertas, guardar búsquedas, citar documentos, etc.

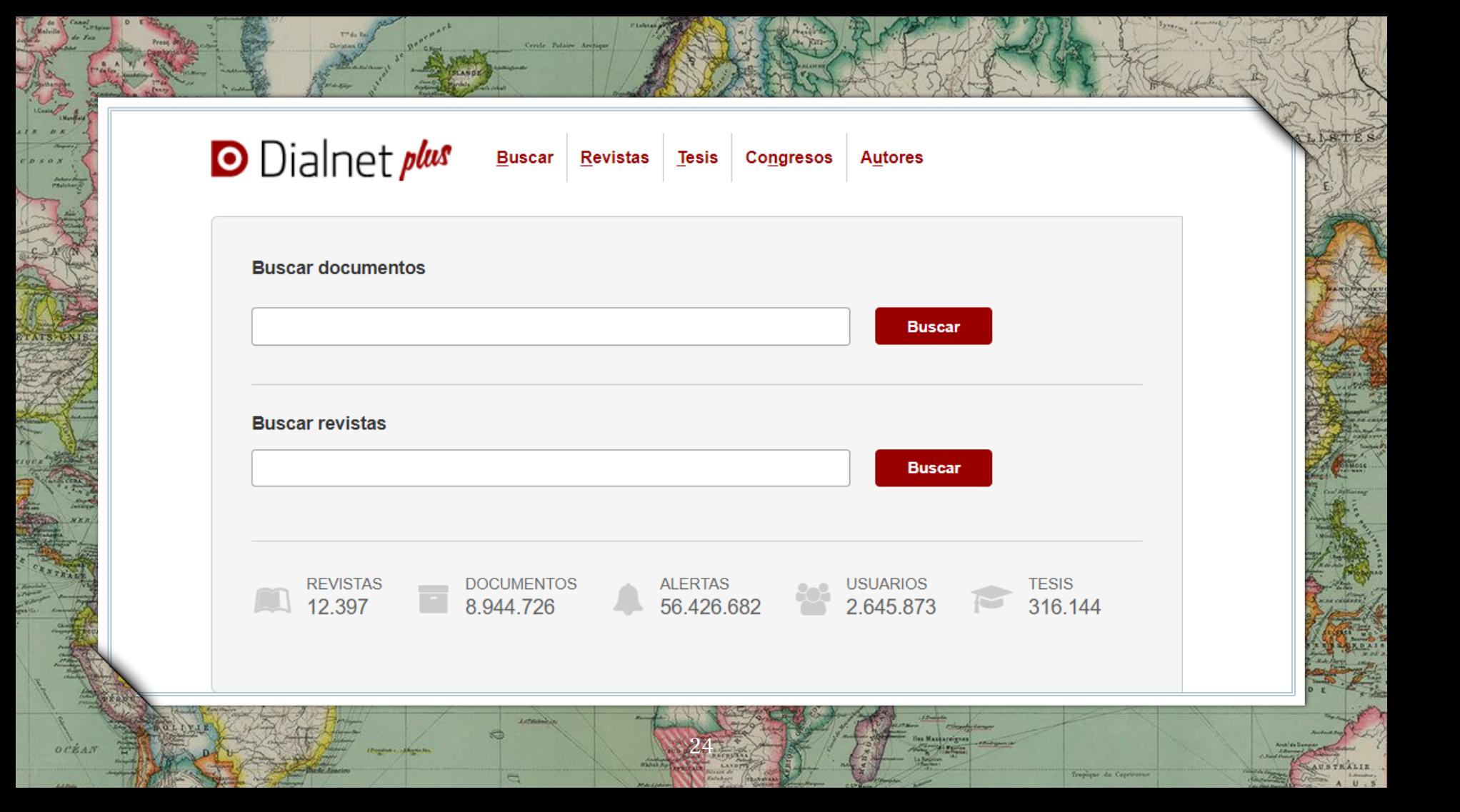

**D** Dialnet plus

Battanda

**APma** 

*<i>Frida* 

*aator* 

 $-c.8$ 

**Buscar Revistas** 

Borton Mary Miller

**Tesis** Congresos

**Autores** 

Español  $\check{~}$  **Definition** 

Derhinale

ambuya  $A \perp$ 

Biondo **RIENT** 

Tarber Lerody Elips Oben Oleintain

Gomet Fishe

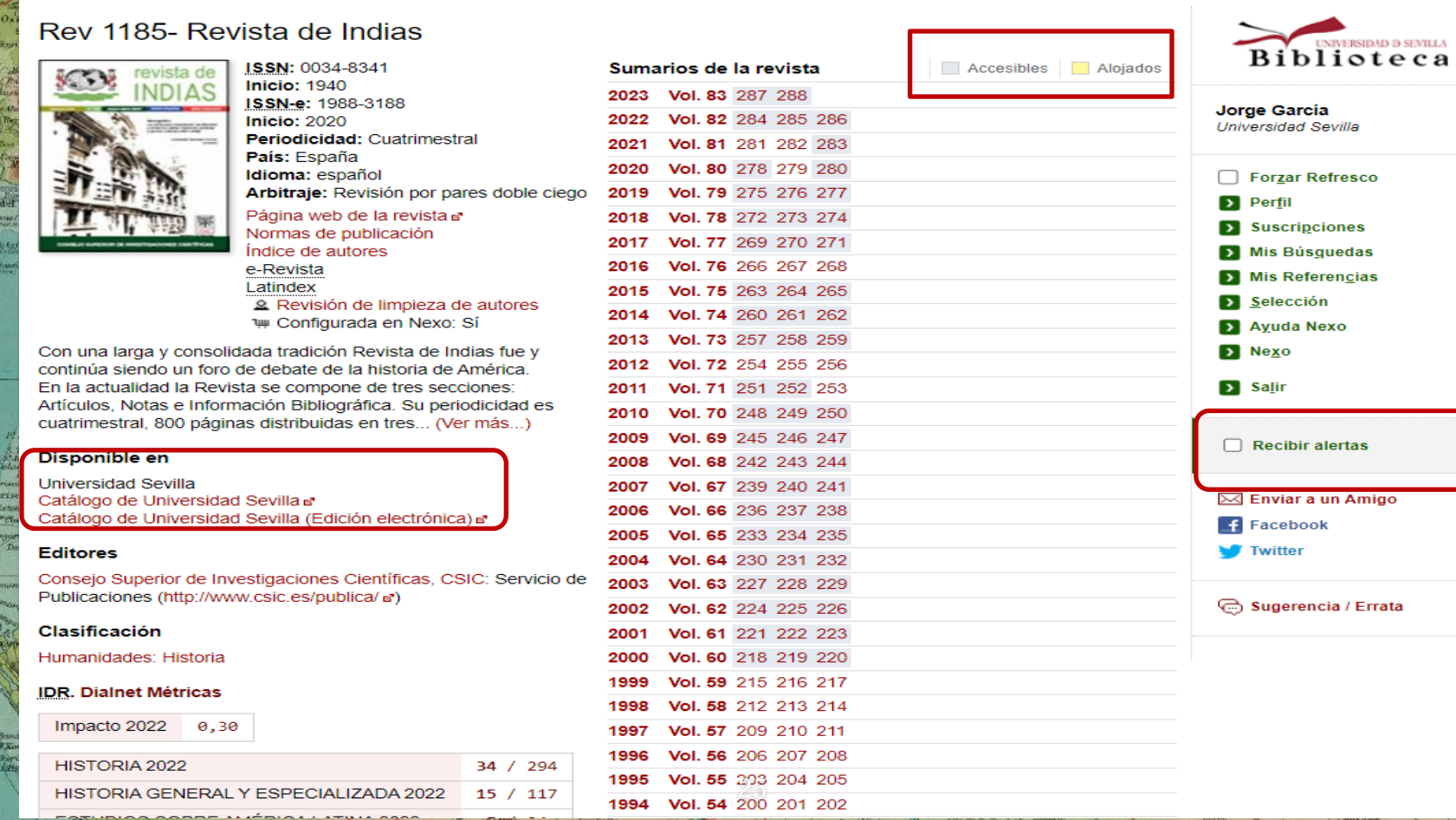

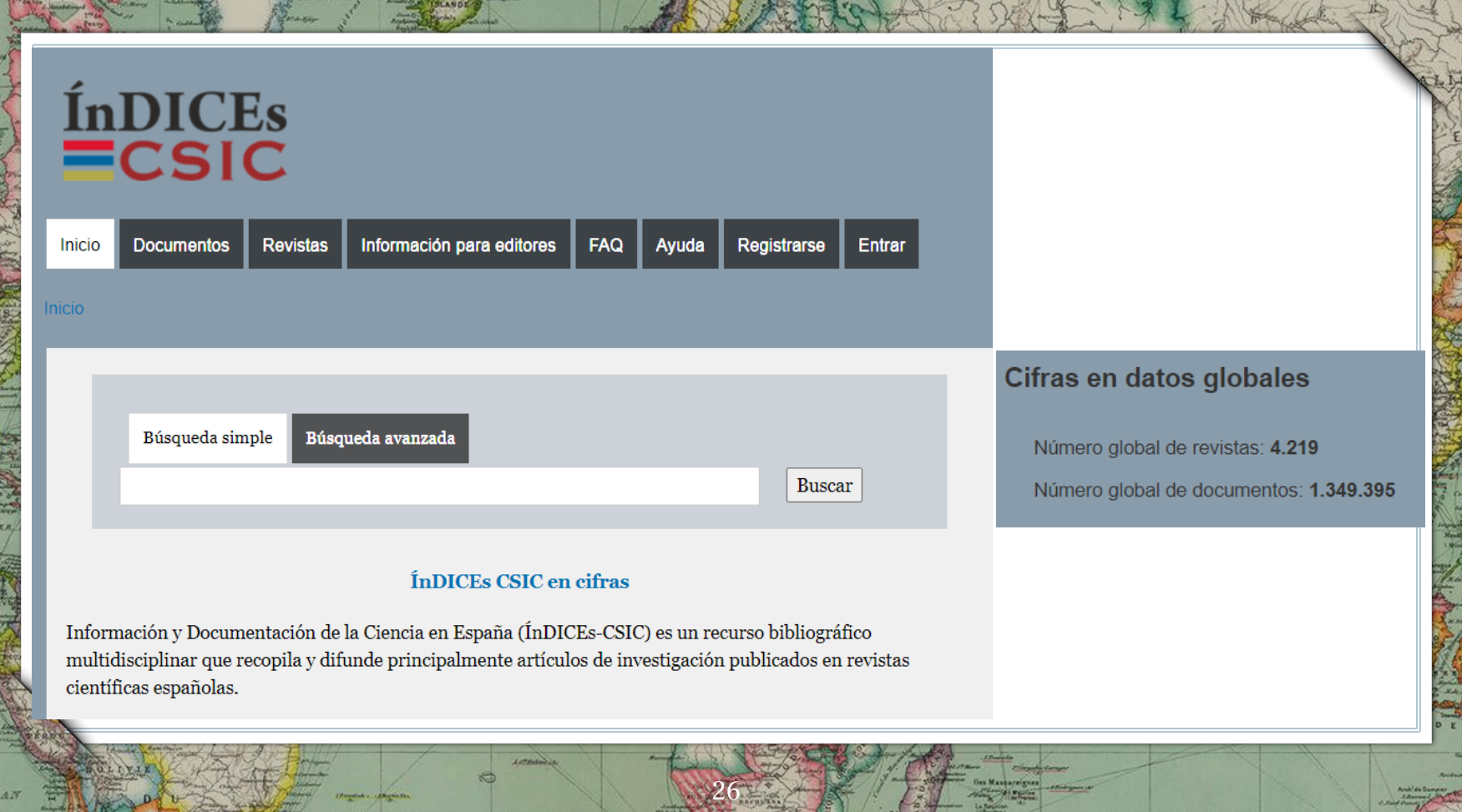

₩

ALIK.

Tropique de Capricorne

8 A

 $otk$ 

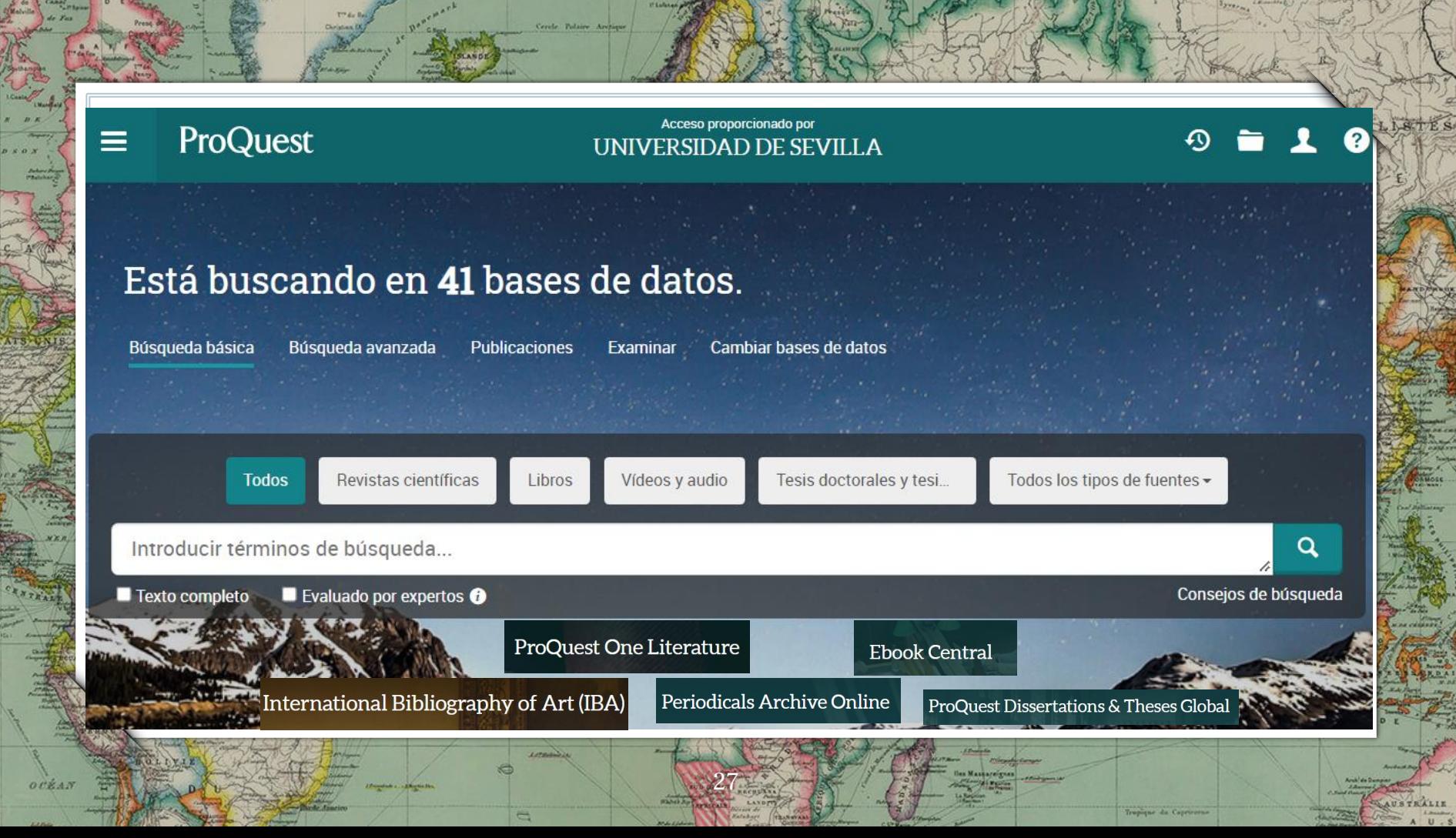

# HISTORICAL

 $_{0}$ 

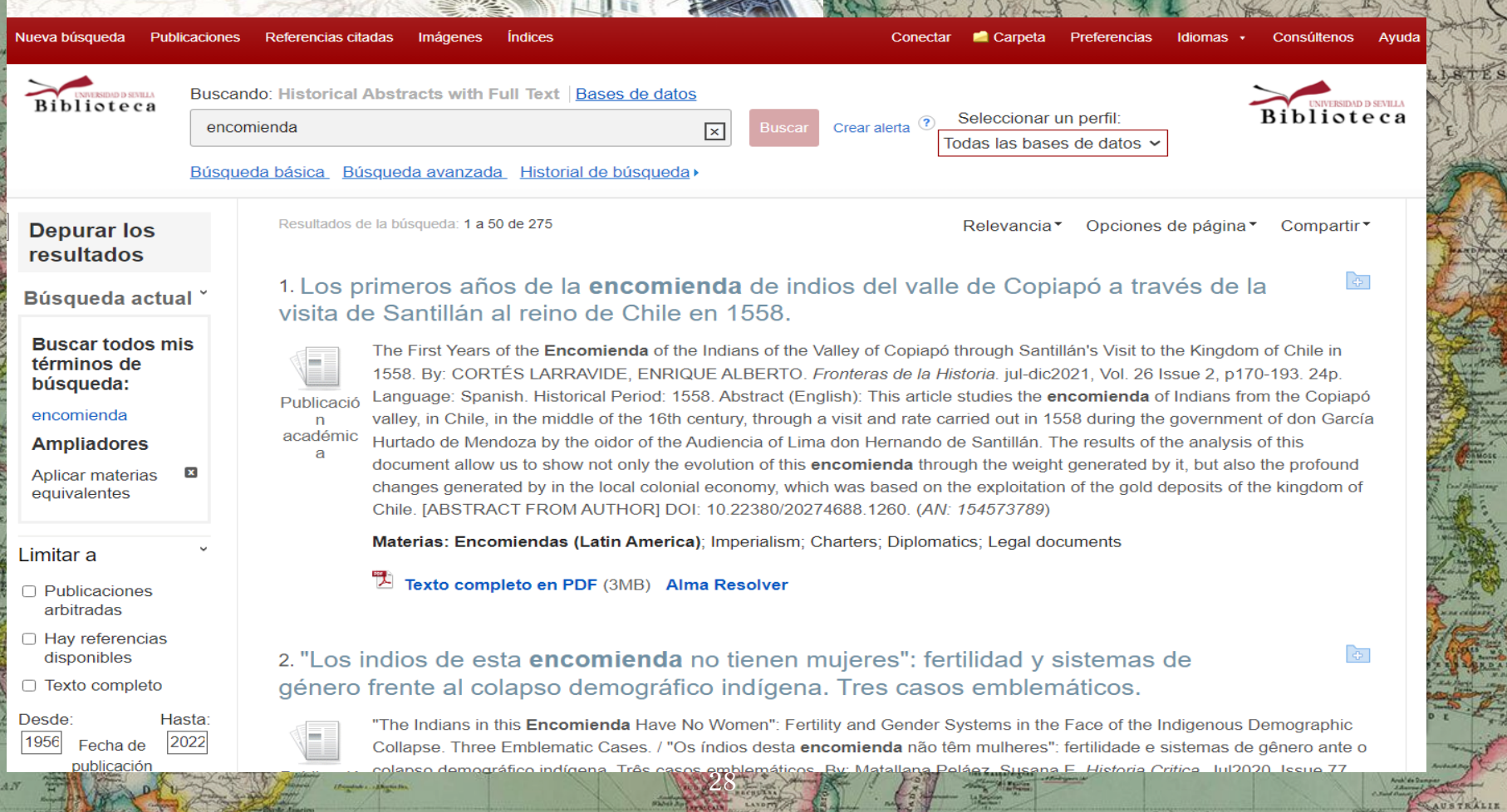

Tropique de Capricorne

 $U - S$ 

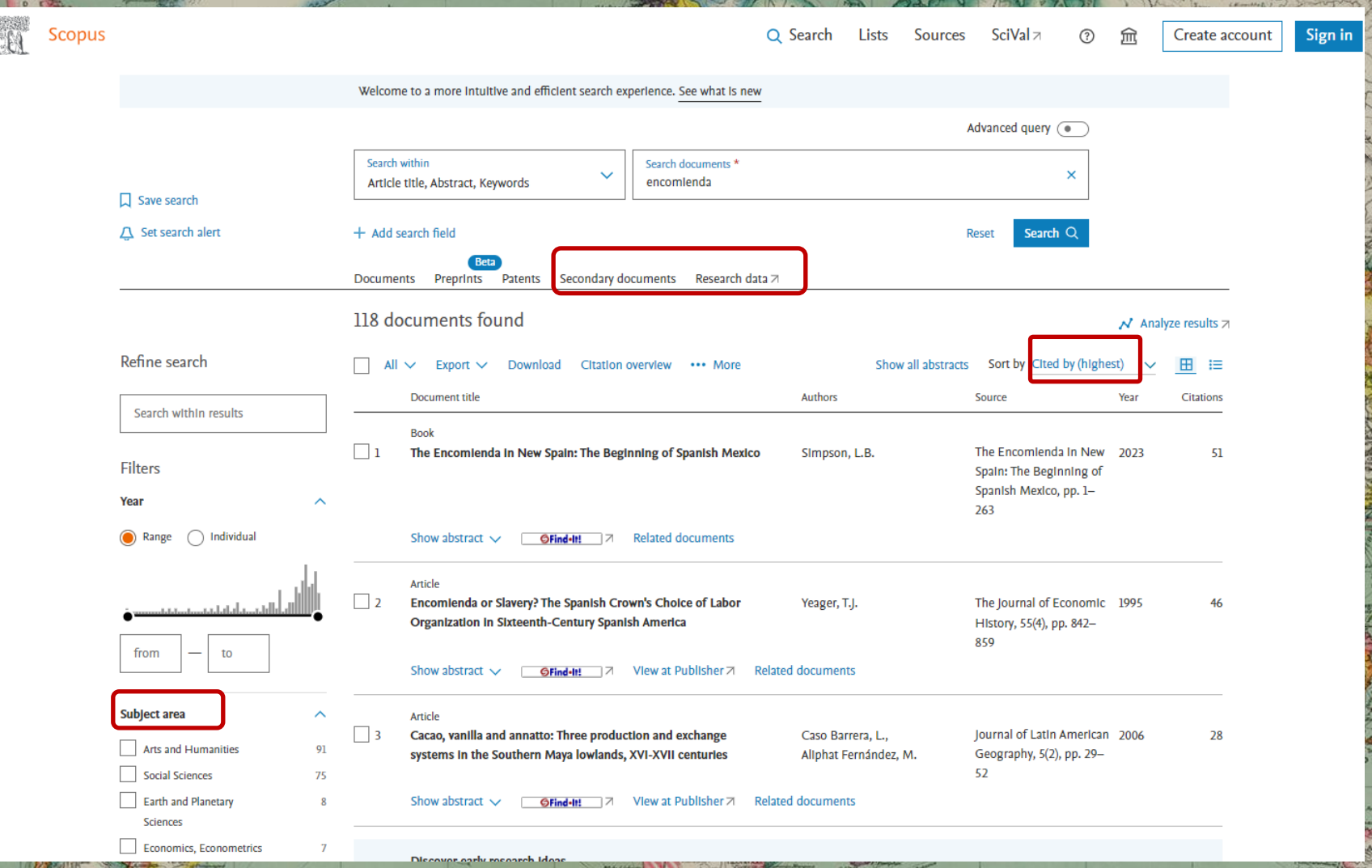

USTRALIE

oré.

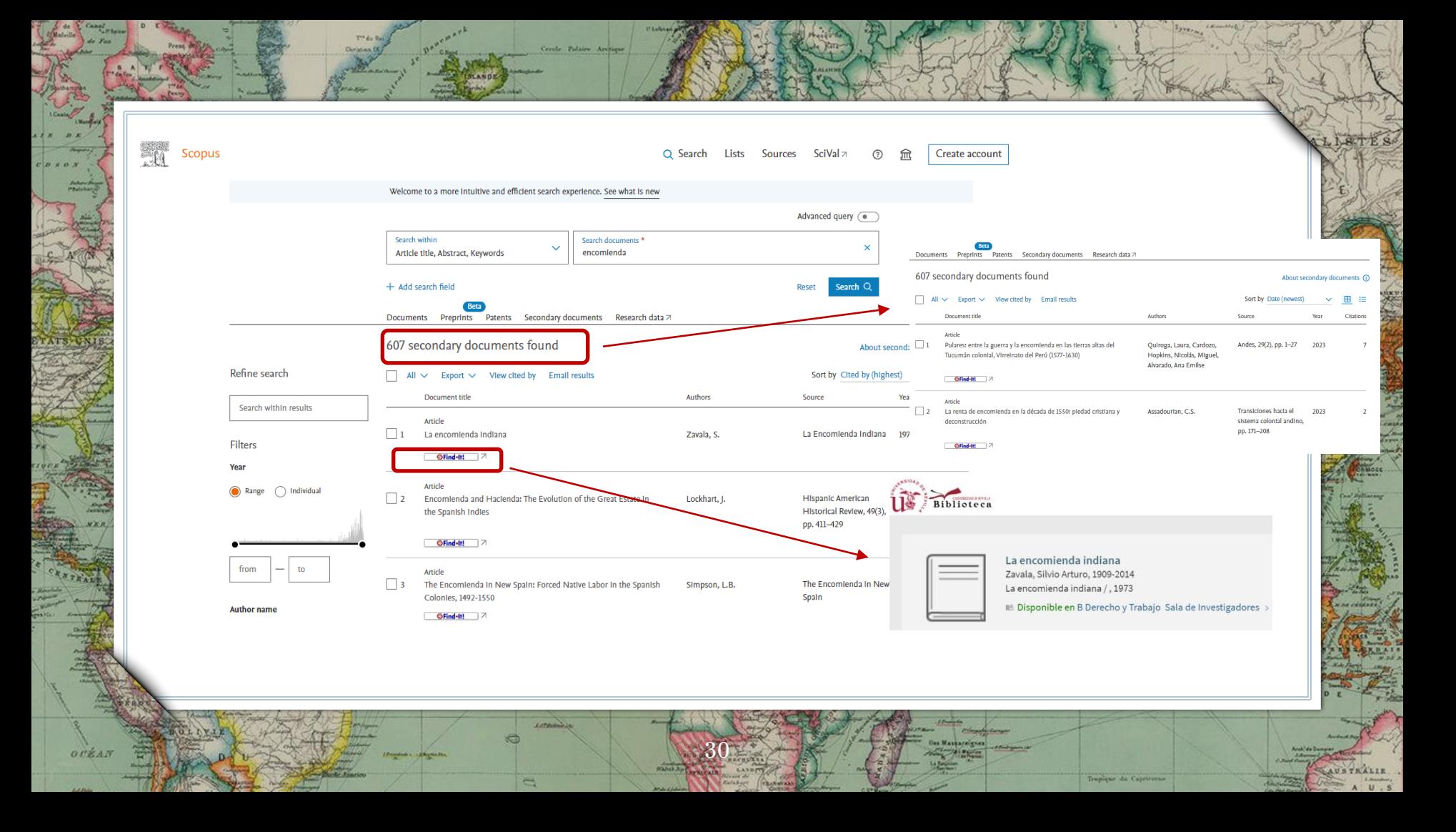

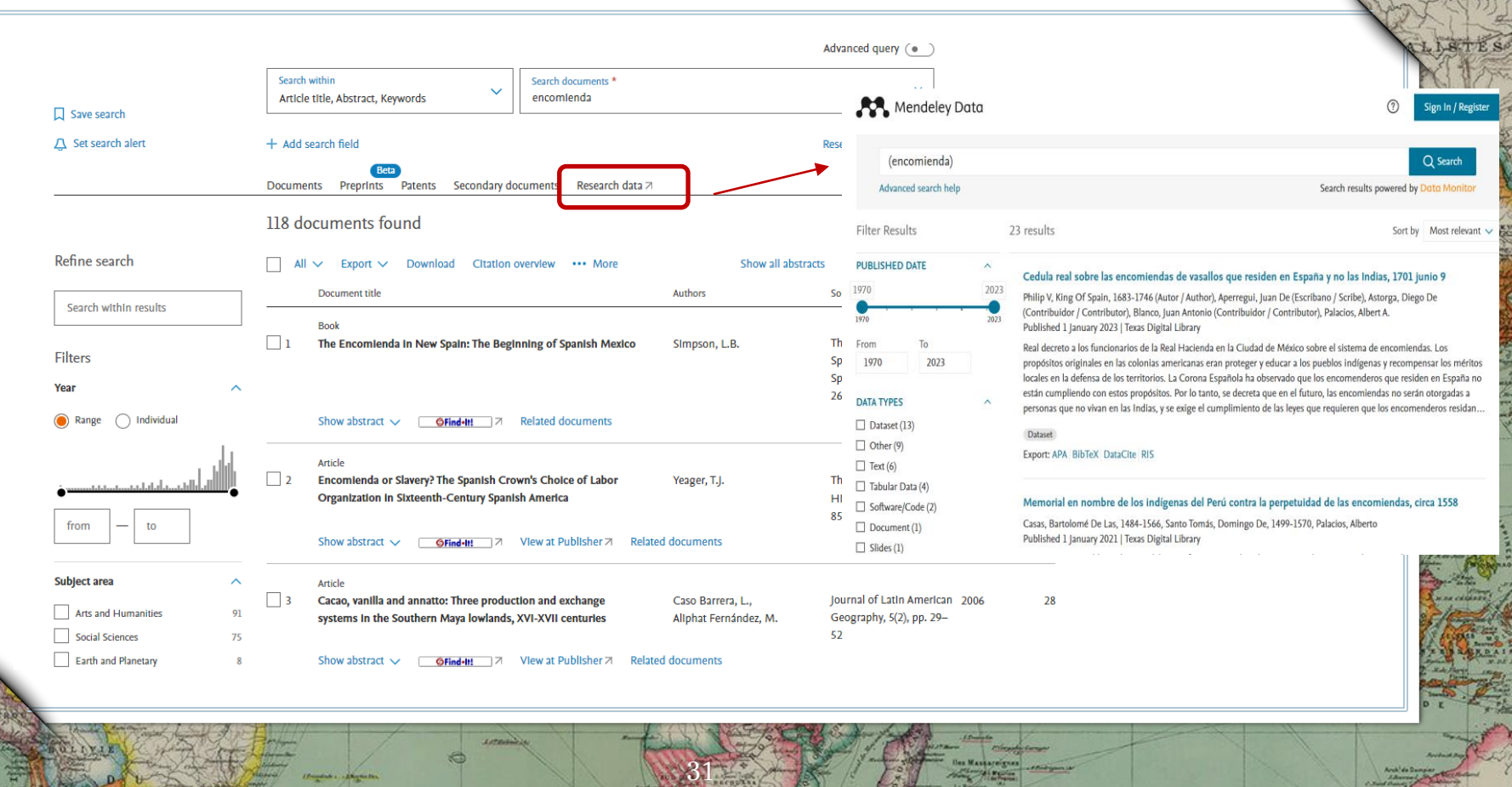

**AUSTRALIE** 

Tropique da Capricerso

Cerele Polaire At

**Civistina**<sup>1</sup>

 $OIRAN$ 

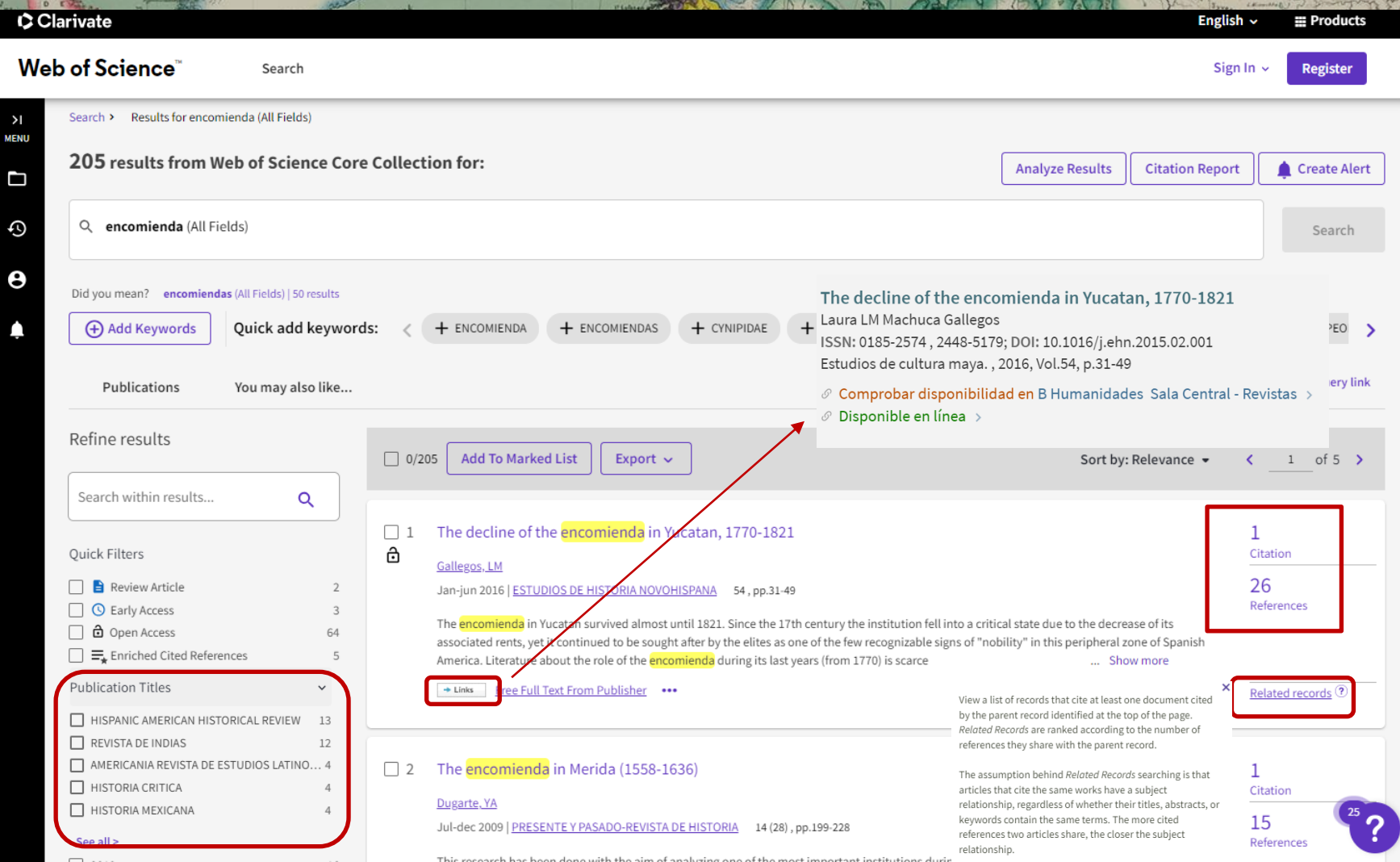

RALIE  $U - S$ 

 $ot$ 

#### **Backwards citation searching Forwards citation searching**  $105/$ **Reference list of key article** Papers that cite key article **Older articles Newer articles** Retrospective/cited references **Prospective/citing references** Past research ideas on which the key article is based **Key article** The way ideas in the key paper influenced future research i.e. 2001 2015 2010 2021 2018 2019  $\frac{\delta \mathbf{S}^{\circ}}{\mathbf{S}^{\circ}}$  $\frac{\delta \mathbf{S}}{|\mathbf{S}|}$  $QQ$ Published 2017  $\triangleright$  A known document  $\triangleright$  Acknowledges past research ideas  $\triangleright$  Delivers new knowledge BoonsT 33

90

90

Pote

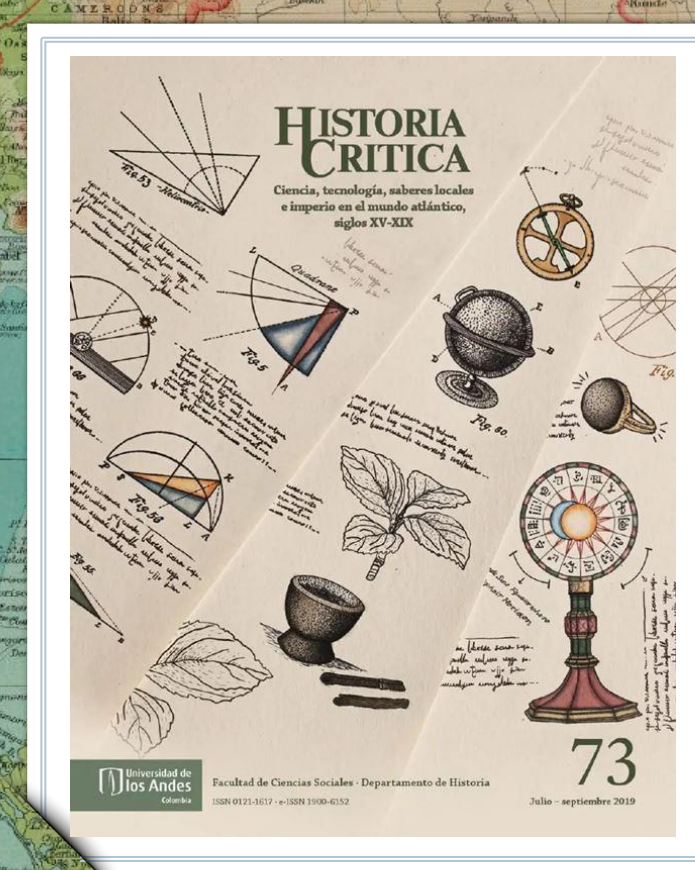

## REVISTAS-E

## **ProQuest**

Periodicals Archive Online

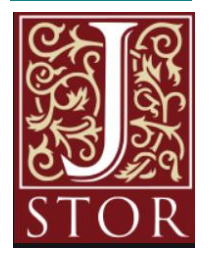

34

➢ Unas 20.000 revistas-e suscritas y 9.000 de acceso abierto, accesibles desde el catálogo (por título o ISSN).

➢ Es importante fijarse en la cobertura temporal de las revistas

➢ Las plataformas de revistas (JSTOR, Taylor & Francis…) permiten buscar por autor, título o palabra clave.

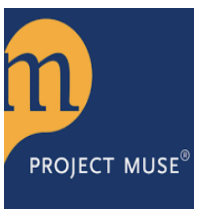

**DIRECTORY OF OPEN ACCESS JOURNALS** 

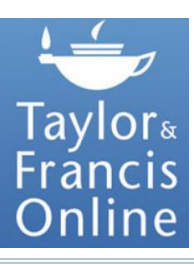

 $36 - 3 - 10$ 

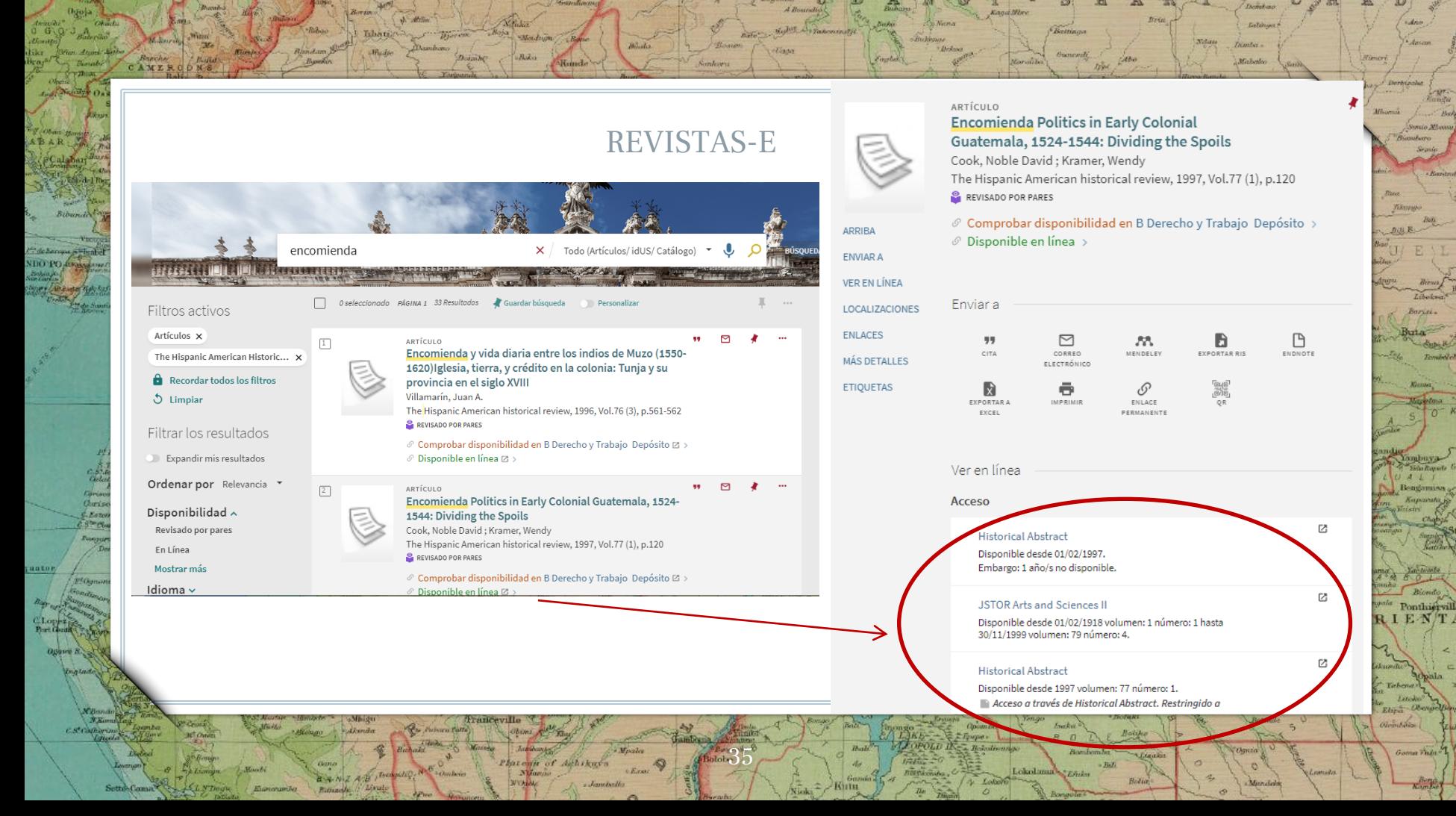

#### ProQuest

Darnley B. Kranklin B.

E

Acceso proporcionado por UNIVERSIDAD DE SEVILLA

80

Jeann

#### **Ebook Central**

c

Umergint:

**C.Kellett** 

#### « Volver a la página Resultados **く7** de 67.367 >

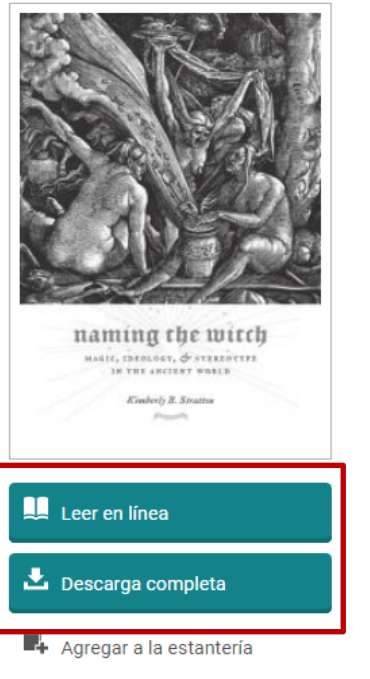

Compartir vínculo de libro

## Naming the Witch: Magic, Ideology, and Stereotype in the Ancient World

páginas restantes para

páginas restantes para

capítulos de PDF (de 78)

impresión o descarga de

CODIAT (de 32)

. Bernard des

Kimberly Stratton

#### Disponibilidad

Su institución tiene acceso ilimitado a este libro.

#### Leer en línea

- Loescarga completa Get all pages, require free third-party software, Pida prestado este libro durante un máximo de 21 días
- **ig** Descargar capítulo en PDF Obtén hasta 78 páginas, utiliza cualquier software para PDF, no caduca.

#### Descripción

Kimberly B. Stratton investigates the cultural and ideological motivations behind early imaginings of the magician, the sorceress, and the witch in the ancient world. Accusations of magic could carry the death penalty or, at the very least,

Spitzherger L

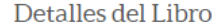

#### **TÍTULO**

from Tou

Naming the Witch

**SUBTÍTULO** 

Magic, Ideology, and Stereotype in the **Ancient World** 

⊕

Bulan

Tur

Nikitinsk

2000

**SERIE** 

Gender, Theory, and Religion

**AUTOR** 

**Kimberly Stratton** 

**EDITORIAL** 

**Columbia University Press** 

FECHA DE PUBLICACIÓN IMPRESA

Mostrar más

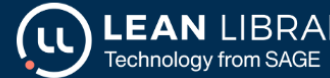

Infer

Add extra institute

Bahama

3070

**WEST INDIES** 

 $\mathcal{L}_{15}$ 

tio Charleston

SH

Chesaire

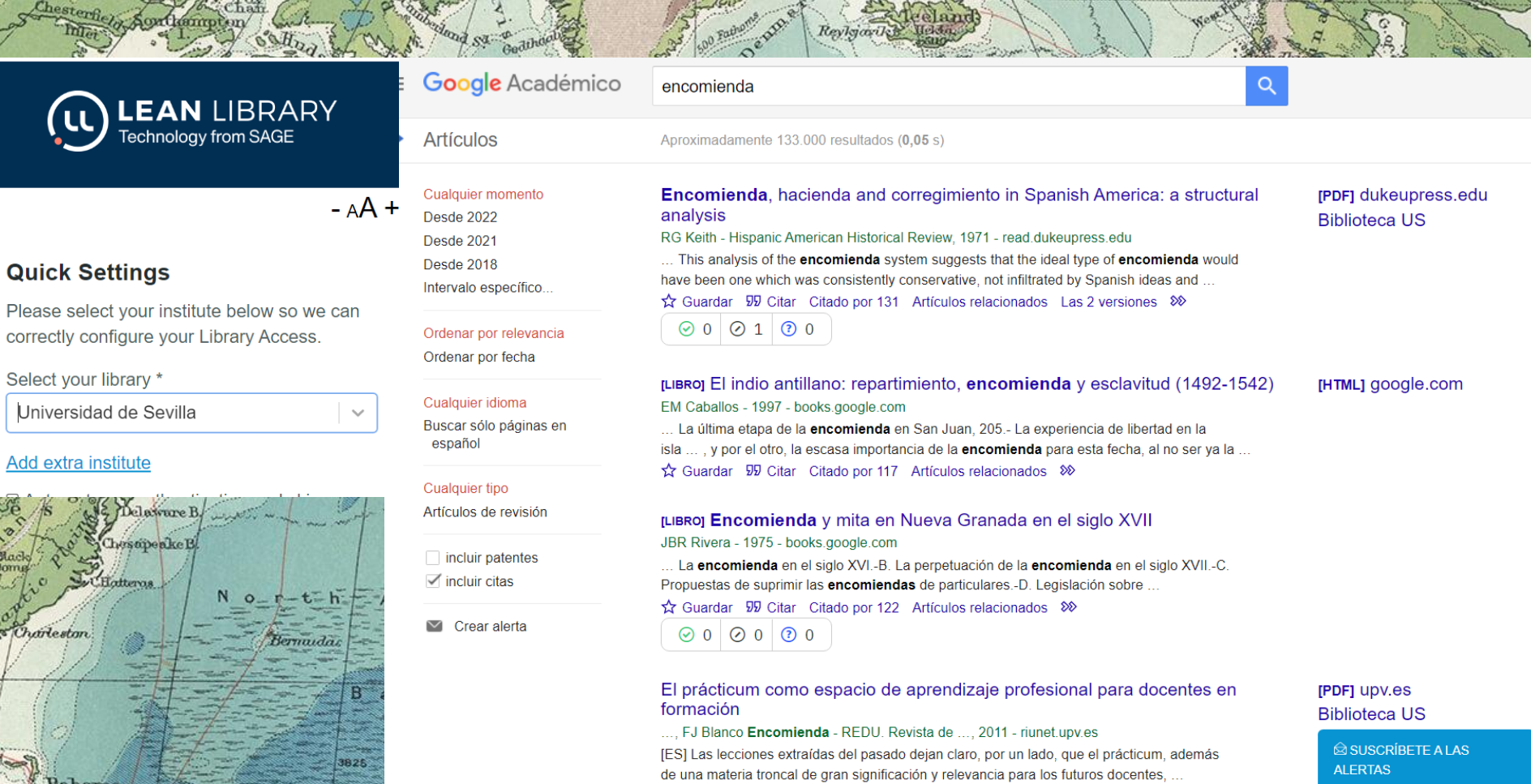

Guardar 50 Citar Citado por 100 Artículos relacionados Las 17 versiones 80

Tropic of Cancer

Έ

Sarvey de

 $\sigma$ .

 $\mathcal{S}$ 

 $\diamondsuit$ 

Ahagg

 $\mathcal{L}$ 

Plateau,

CKI.

 $2\pi$ 

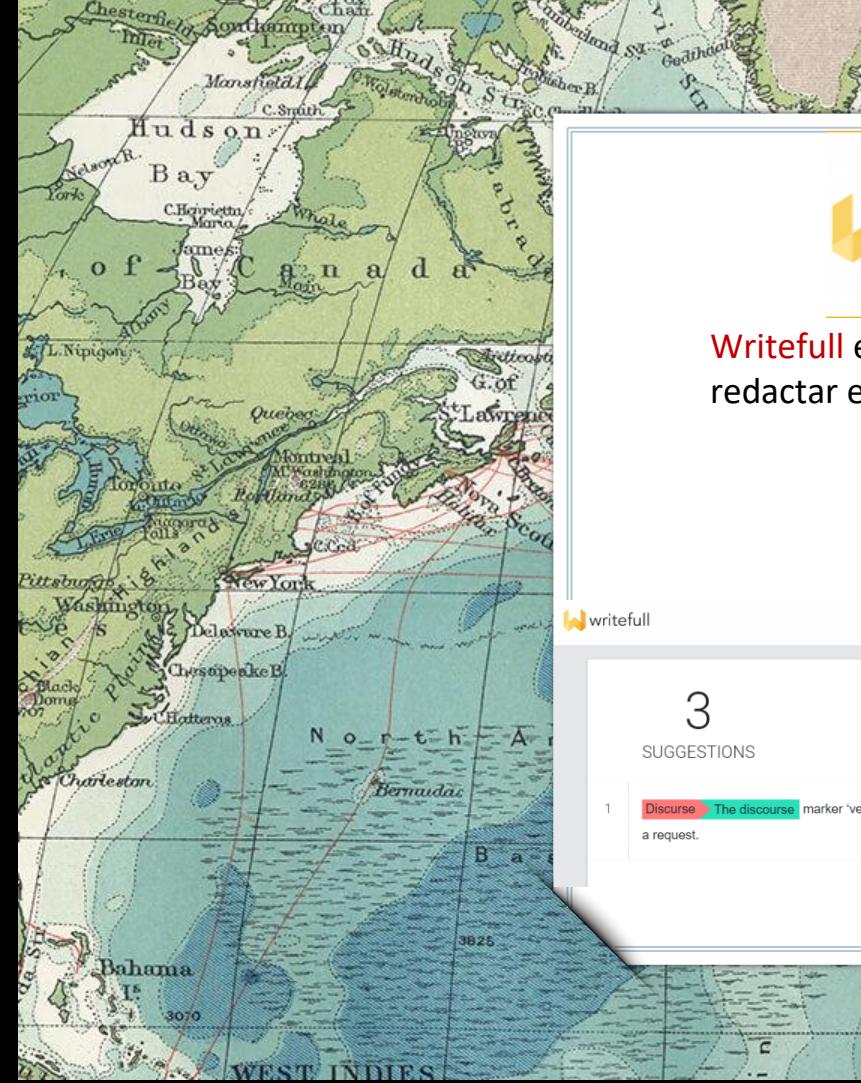

# writefull

Dames Ave.

1527

Reylgarik

Faroa \*

### Writefull es una herramienta para redactar en inglés

Discurse The discourse marker 'venga' is used in twitter on Twitter in non-reactive interventions for to cheer up or present

Tropic of Cancer

North Se a Judani mburg Berlin Brus Lizm Daraub Vienna Loure  $\overline{D}$ S.Blanc Buyof Bordenic **Biscav** mate Marseities redees Corsica Thorian Oponto Naples Sardina Balennic Is Lisbor  $\tau$ CSt Voicent Str.of Gibraltar Ayashin S.el Jerid Moroccol  $P<sup>7</sup>$  $\overrightarrow{a}$   $\overrightarrow{a}$ W.Drosa Tasil  $\alpha$ Plat Ahagg

 $\mathcal{S}$ 

Plateau

 $\overline{J}$ 

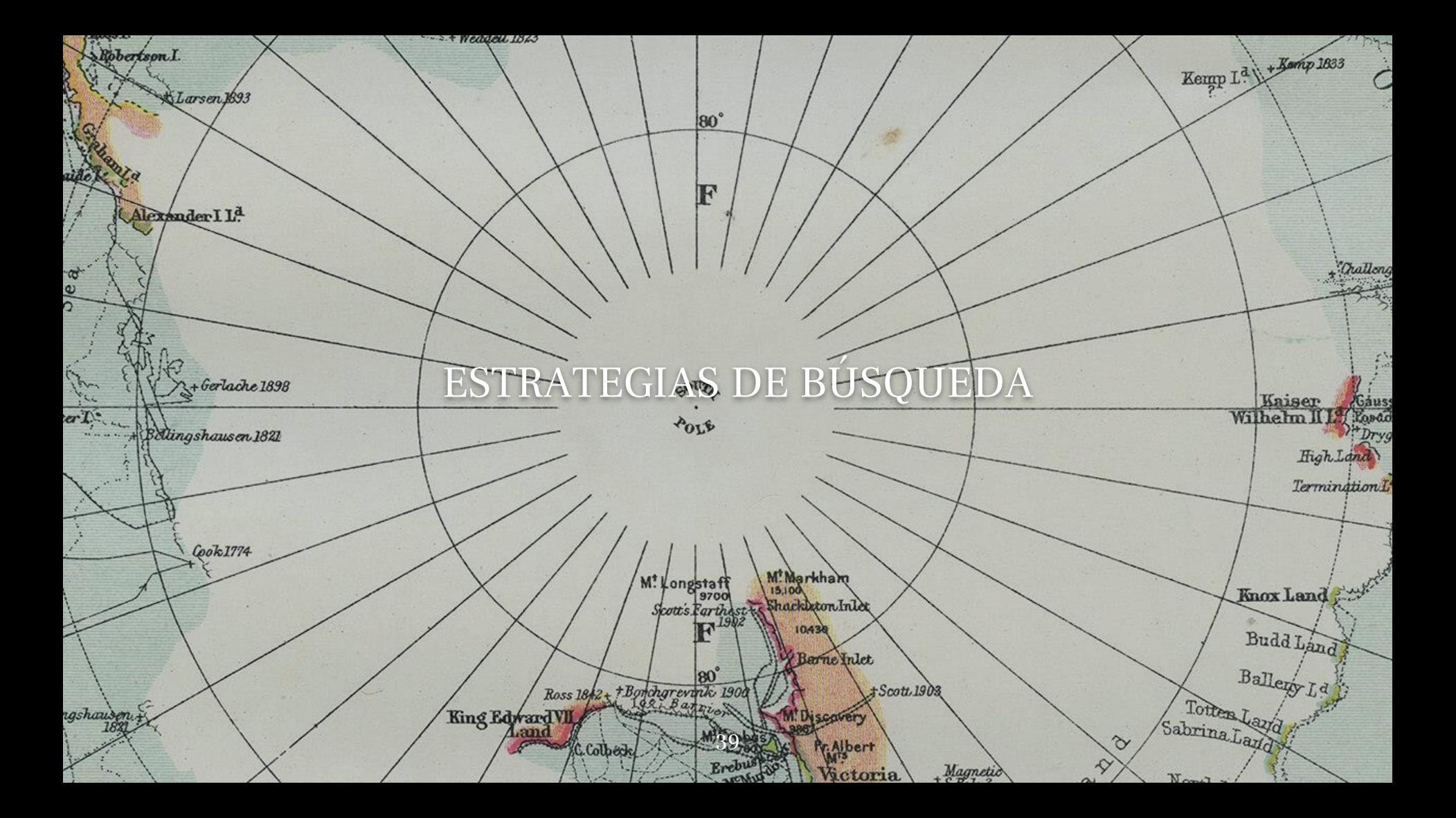

# PRIMEROS PASOS

### Tema del trabajo: *mujeres encomenderas*

Identifica los conceptos más importantes, las palabras clave: *encomienda, mujeres*

 $50<sub>0</sub>$ 

Rudol

ad. a

Piensa en sinónimos y términos alternativos: *repartimiento, behetría, trato indios, Leyes Nuevas*

**CRAGO** 

80

Maldivan

Pon a prueba tu estrategia de búsqueda utilizando los conceptos clave identificados.

hina

fhast

Celebes

orneo/120

13700/

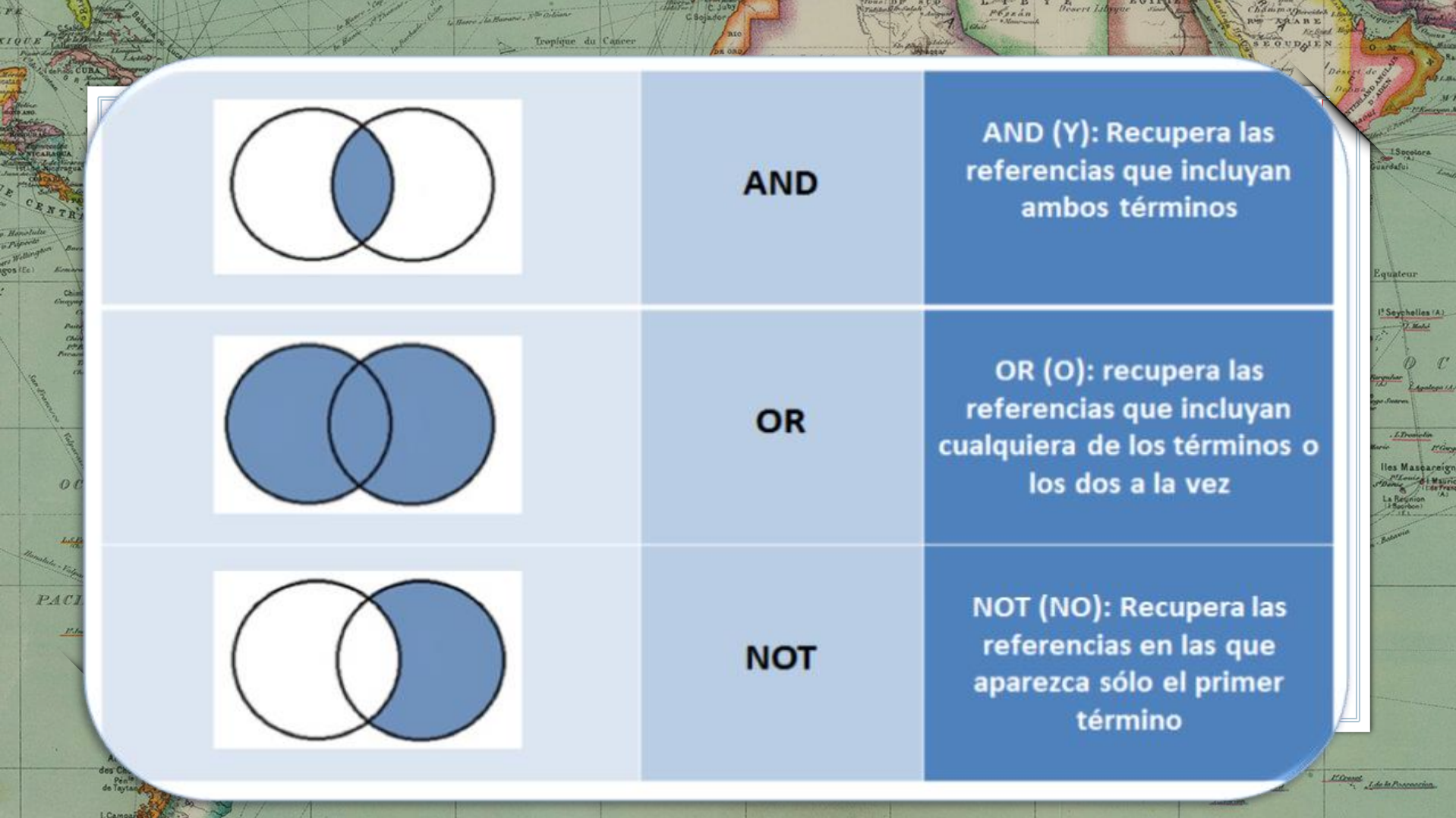

C. July 12 July 1

 $\frac{1}{2} \frac{1}{2} \frac{$ 

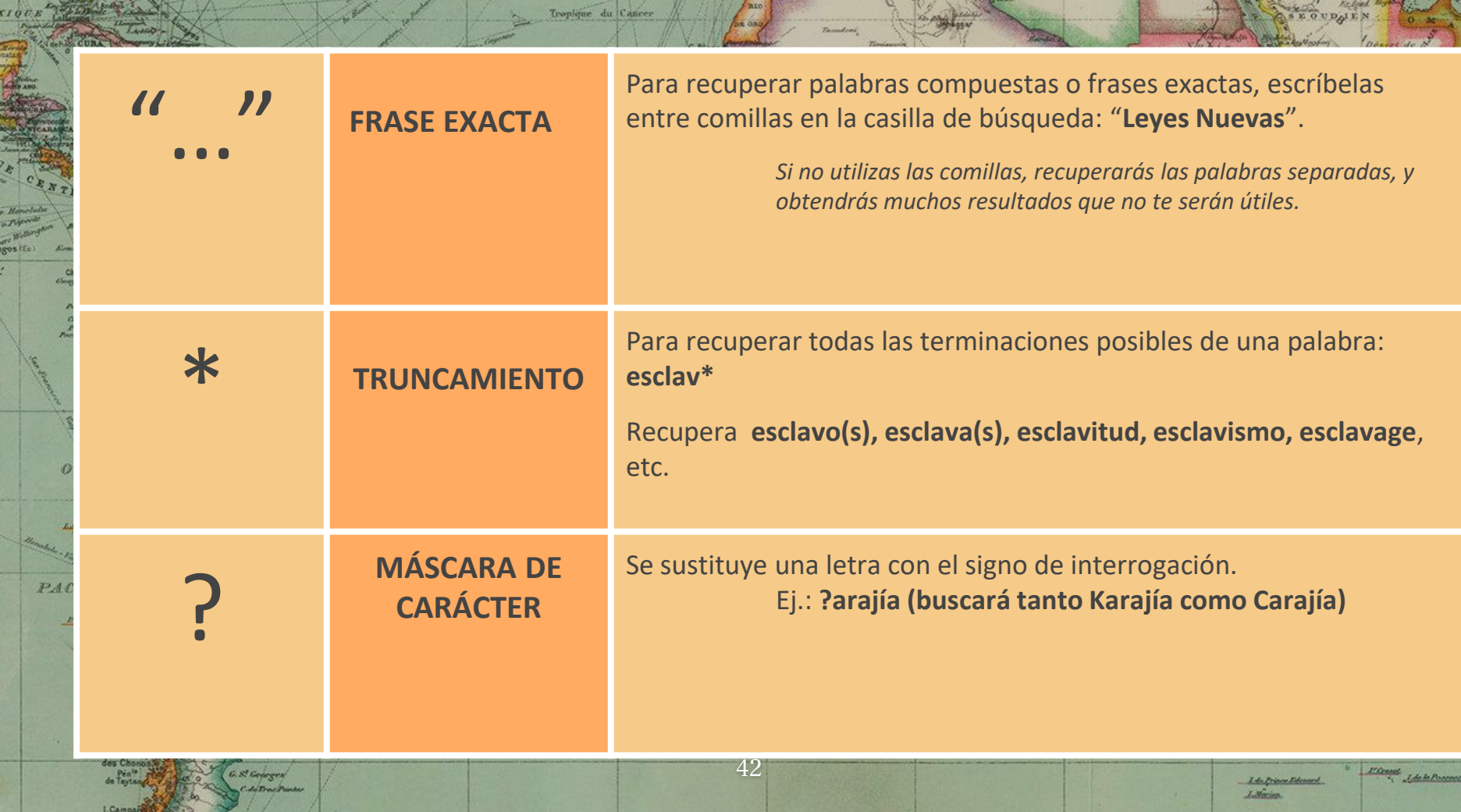

C. Sojador

President And President Bosett Library of the Contract of the Contract of the Contract of the Contract of the Contract of the Contract of the Contract of the Contract of the Contract of the Contract of the Contract of the

Chammarinana

The Party of Board

 $f$  . We

 $\mathcal{M}^{\mathcal{A}}$ **Gymna** 

AL

 $\mathcal{L}$ ga iki

Home neign<br>Mauric<br>Istraic

1. Harry Jacksons , Nº Orléans

 $F_{\rm A}$ 

rrov s  $\frac{1}{2}$  $\mathbb{R}^2$ 

 $\frac{1}{3}$ 

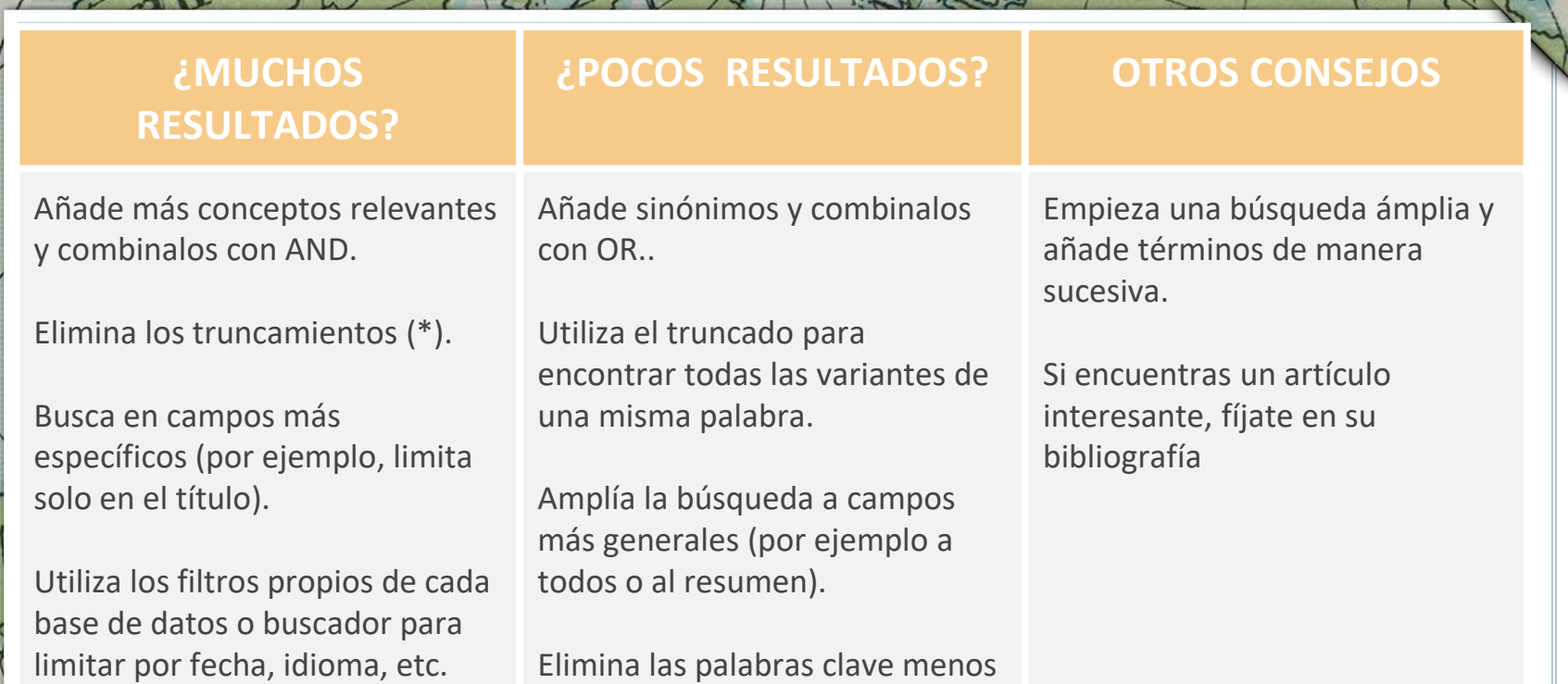

D.

90

AbsonsT

North Pote

43

relevantes.

Жυ

105/

 $90<sub>1</sub>$ 

75

any.

# 3. Recursos en Internet

1527

 $C.$  Straith

Quebec

Delaware B.

 $N$  o<sub>-r</sub>-t-h  $-$  A

Bernadas

**WEST INDIES** 

78

1825

Chesopeake B.

Sectional

Bahama

Charleston

Hudson. Bay

C.Hgiy-iettu

L.Nipigon

rior

Revisioniles

Buscadores académicos, redes académicas, repositorios, etc

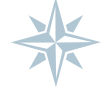

Tropic of Cancer

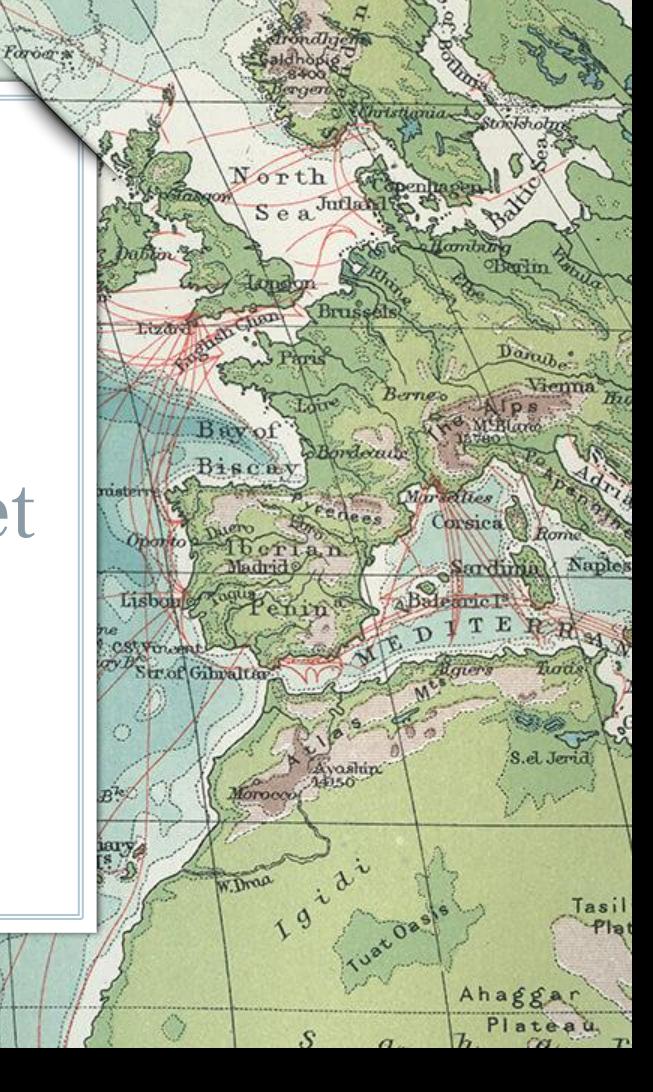

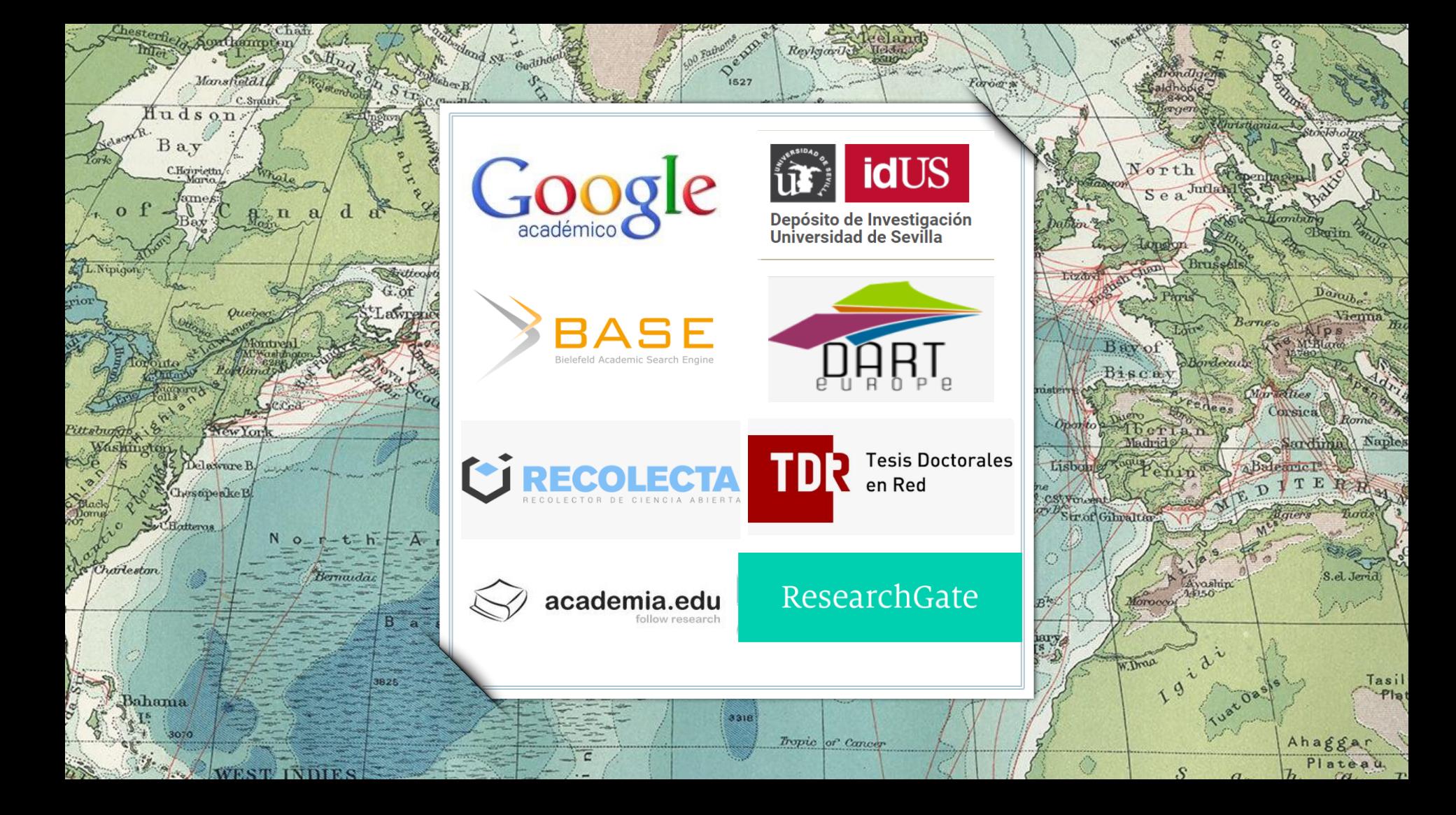

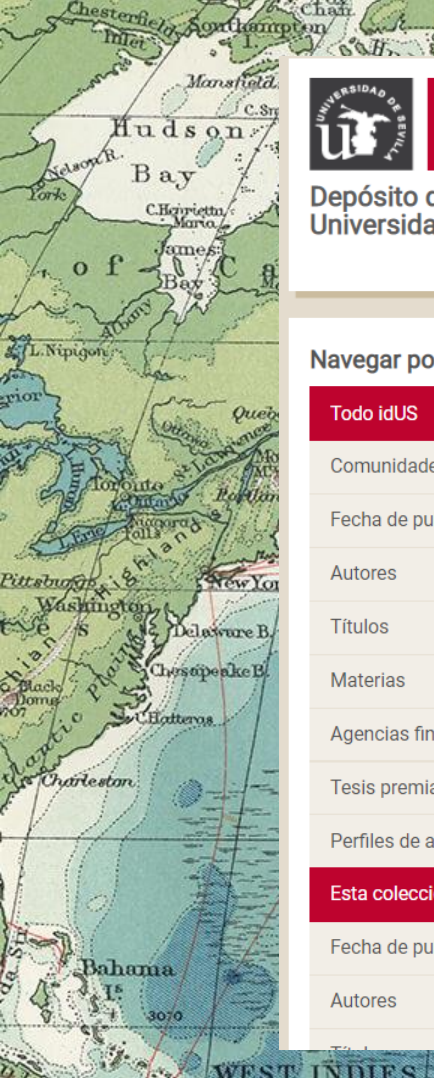

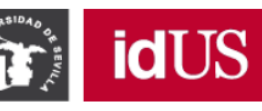

Depósito de Investigación<br>Universidad de Sevilla

#### Acceder | Contacto | Ayuda | Biblioteca US | E

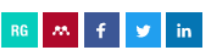

 $\alpha$ 

burka **Oberlin** 

 $Berr$ 

**at 08** 

 $\mathcal{S}$ 

Morseities

Balenne<sup>rs</sup>

Consica Rom

Sardinal

Ahagg

Plate

Darajhe

Vienna

Naples

Tasil

S.el Jerid

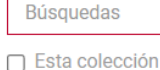

leelant

#### Navegar por idUS

#### **Todo idUS**

Comunidades y colecciones

Fecha de publicación

Autores

Títulos

**Materias** 

Agencias financiadoras

Tesis premiadas

Perfiles de autor US

Esta colección

Fecha de publicación

Autores

**A** idUS / Trabajos Académicos / Trabajos Fin de Máster (TFM) / Arte y Humanidades / Máster Universitario en Estudios Americanos / Ver ítem

#### Trabajo Fin de Máster

**D**acumon

 $\alpha$  El criollo desde la prensa gaditana americanista (1810-1814): visiones políticoeconómicas en el imaginario peninsular

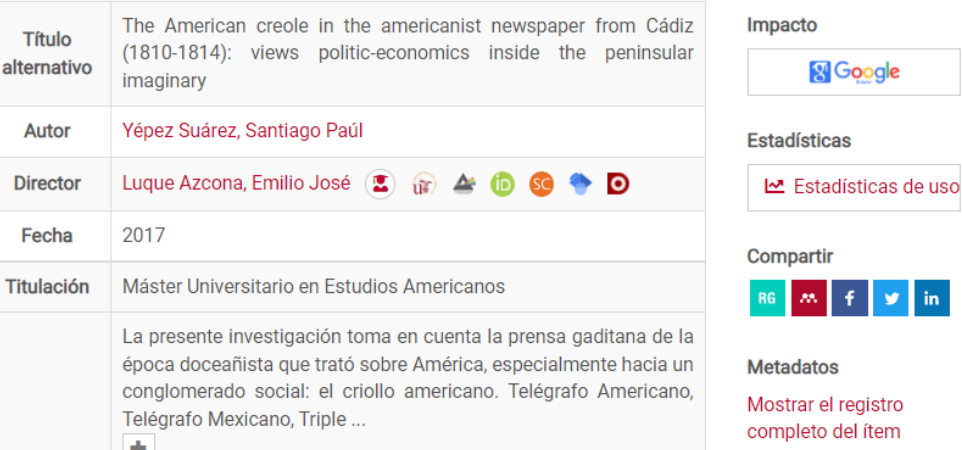

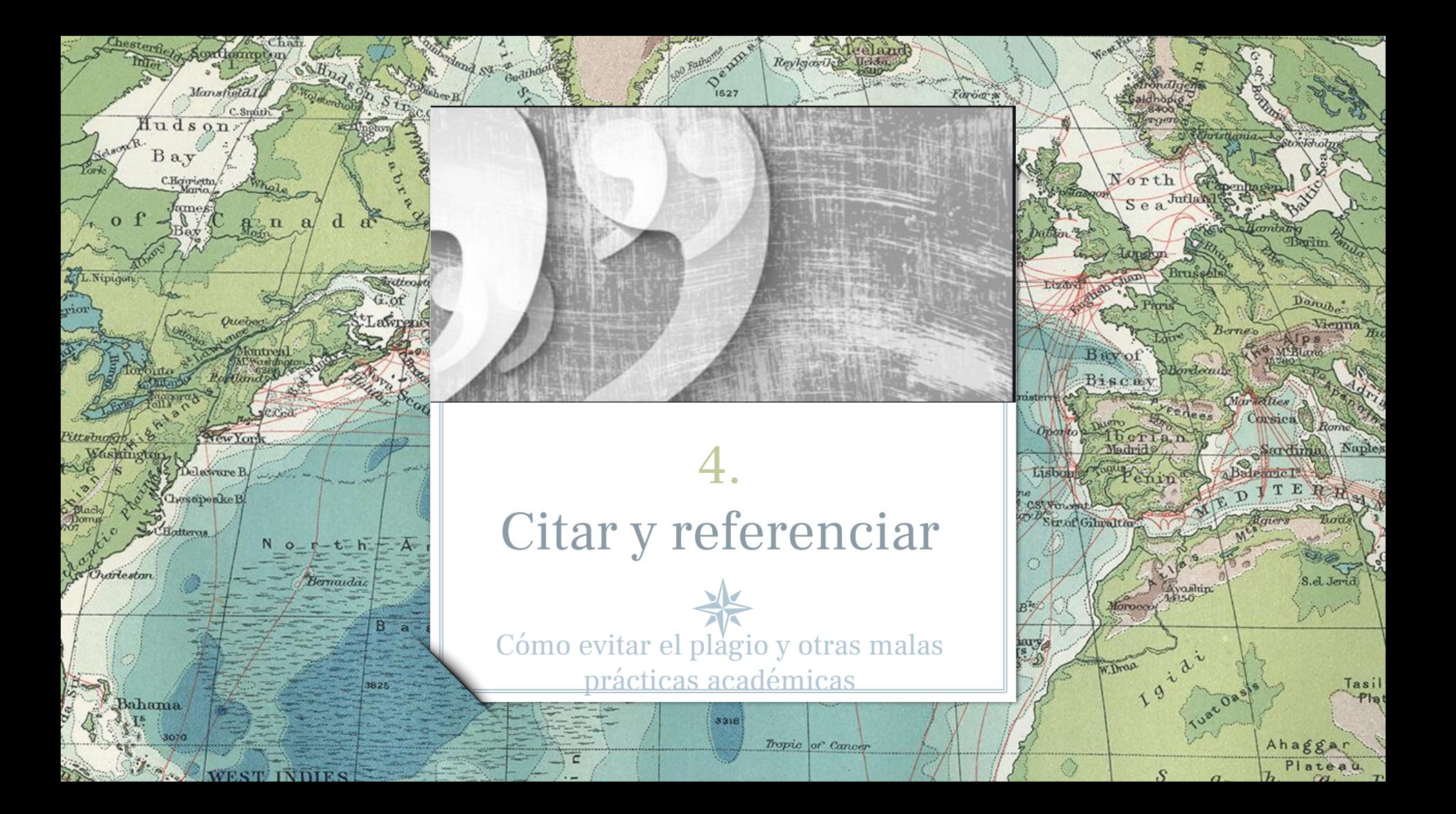

Citas y referencias bibliográficas

# sPor qué es<br>necesario citar?

Aquí te mostramos algunas buenas razones por las cuales es importante incluir citas en tus trabajos.

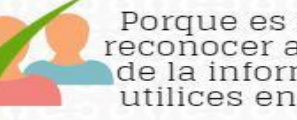

tanley

Bangweo

ad Hop

Porque es importante<br>reconocer a los autores de la información que<br>utilices en un escrito.

Porque así<br>evitas el plagio

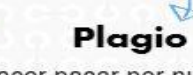

Hacer pasar por nuestra la creación de alguien más.

Porque citar te permite mantener la precisión de los conceptos que trabajes.

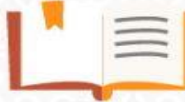

Porque el incluir citas, en tus trabajos, apoya y aclara las ideas que estés presentando.

/retos.edv<del>eatic.unam</del>.mx/

Porque confrontar tus ideas con las de otros autores permiten generar discusiones en tus trabaios.

dente: González Alarcón, Gabriela Patricia et al. Retos TIC. UNAM. Én:

Biblioteca de humanidades

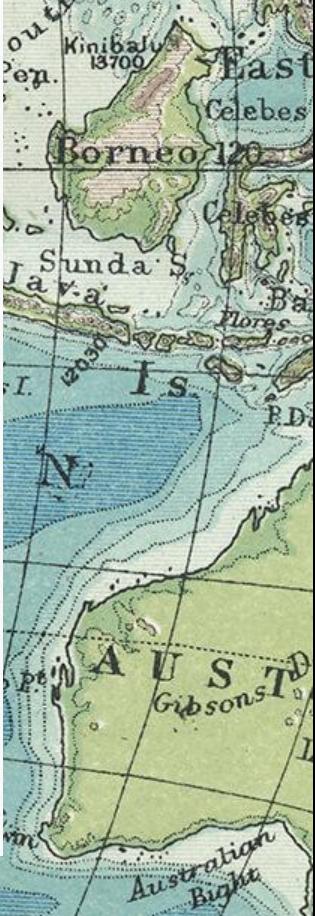

## CÓMO CITAR CORRECTAMENTE

### **Parafrasear**

La cita parafraseada es la cita donde se dicen en palabras propias las ideas contenidas en un trabajo propio anterior y/o de otro autor..

## **Omisión**

Si se omite parte del texto de la cita se tiene que indicar con puntos de elisión entre corchetes: […]. También se tiene que escribir entre corchetes cualquier inciso redactado por la persona que cita.

# **Comillas**

Las citas de textos se tienen que incorporar en el cuerpo del discurso principal entre comillas angulares (« »). Cuando sea necesario se tienen que utilizar de acuerdo a la gradación siguiente: « " ' ' "  $\rightarrow$ .

## **Referencias**

Todas las citas tienen que ir acompañadas de la referencia bibliográfica.

49

## **Citas extensas**

En las citas más extensas (más de tres líneas) es conveniente copiarlas, sin comillas ni cursiva, en un párrafo a parte, con el margen más sangrado que el texto y un cuerpo de letra menor.

## **Ilustraciones**

No olvidéis citar la fuente en las ilustraciones que utilicéis en vuestros trabajos. Si es de creación propia, también debéis indicarlo.

### **¿Qué es una cita?**

Es la mención abreviada de una contribución **dentro del texto** insertada entre paréntesis o bien con un **subíndice numérico**. Se complementa con la referencia bibliográfica completa al final del capítulo, al final del documento o bien a pie de página si se utiliza el subíndice numérico.

### DOS FORMAS DE CITAR

El estudio de los reciptos de fosos de la Prehistoria Reciente del sur peninsular ha vivido grandes avances durante las dos últimas décadas (Jiménez-Jáimez 2015). El comienzo de su debate teórico (Márquez Romero 2001, Márquez Romero 2002, Delibes de Castro 2001, Márquez Romero y Jiménez Jáimez 2010) y el reclamo de mejores métodos de estudio para los mismos (Díazdel-Río 2003: 74-75) favorecieron el reconocimiento y estudio de un mayor número de este tipo de yacimientos. Desde principios de los años 90 hasta nuestros días,

Sevilla, al concejo de la ciudad o a algunos funcionarios locales, todavía destinó la mitad de las mismas a su hijo, el infante don Juan, con el encargo de que defendiese con ese dinero el reino, siendo destinada la otra mitad al pago de las deudas reales y las mandas testamentarias. Pero, si no hubiese bastado con la mitad del almojarifazgo sevillano, entonces Alfonso X reservó sólo la tercera parte del mismo para sus mandas testamentarías, yendo así las otras dos terceras partes a manos de D. Jum

Bajo el término almojarifazgo, se encubren varias realidades reterogéneas y complejas. Se trataría de un régimen de tesorería conjunto en el que los monarcas castellanos recaudaron las imposiciones indirectas en las ciudades castellanas del sur. Este sistema recaudatorio se inspiró en el llevado a cabo en la ciudad de Toledo, que luego fue seguido en la mayor parte de las ciudades conquistadas al sur del Tajo. Las rentas comprendidas en el mismo han sido divididas por el profesor Ladero en 12

**CONZÁLEZ JIMÉNEZ**, Manuel. Diplomatario andaluz de Alfonso X. Sevilla, 1991, p. 560.<br>Dura**no el reinado** de Fernando IV, el concejo se apropió, indebidamente, de 150.000 mrs. pertenecientes al almojarifazgo real de la ciudad (El Libro de Privilegios de la ciudad de Sevilla. Sevilla, 1993, doc. 38).

50

Cita dentro del texto

**Courton** Merkenb

**C**ita numérica en pie de página

IENT

 $Eln\sqrt{a}$ Oleimhola

## BIBLIOGRAFÍA FINAL

#### **BIBLIOGRAFÍA**

Adams, J.; Delgado, S.; Dubreuil, L.; Hamon, C.; Plisson, H. y Risch, R. (2009): "Functional analysis of macro-lithic artefacts: A focus on working surfaces", en F. Sternke, L. Eigeland y L.J. Costa (eds.), Non-Flint raw material use in Prehistory. Old prejudices and new directions. BAR International Series 1939: 43-66. Londres, BAR publishing.

- Aranda Jiménez, G. (2001): El análisis de la relación forma-contenido de los conjuntos cerámicos del vacimiento arqueológico del Cerro de la Encina (Granada, España), British Archaeological Reports. International Series 927. Oxford, Archaeopress.
- Aranda Jiménez, G.; Cámalich Massieu, M.D.; Martín Socas, D.; Morgado, A.; Martínez-Sevilla, F.; Lozano Rodríguez, J.A.; Rodríguez Rodríguez, A.; Mancilla Cabello, M.I. y Román Punzón, J. (2012): La Loma (Illora, Granada) Un vacimiento de fosas del VI-IV milenios cal BC. Monografías de Arqueología. Sevilla, Junta de Andalucía, Consejería de Cultura.

51

Ejemplo de bibliografía en formato de **autorfecha** (Apa, Harvard, Chicago…)

## **¿Qué es una referencia?**

Es el conjunto de datos bibliográficos que permiten la identificación de un documento. Con independencia del estilo utilizado, se recomienda incluirla en la sección final (referencias ordenadas por orden alfabético, y las del mismo autor ordenadas por año)..

# GESTORES BIBLIOGRÁFICOS

52

## **¿Qué es un gestor bibliográfico?**

Company<br>Change<br>Chang

Son programas que permiten crear una **base de datos de referencias bibliográficas** para uso personal. Permiten **insertar automáticamente** las citas y la bibliografía en los trabajos académicos en un **formato normalizado** (APA, MLA...). También funcionan como **gestores documentales**.

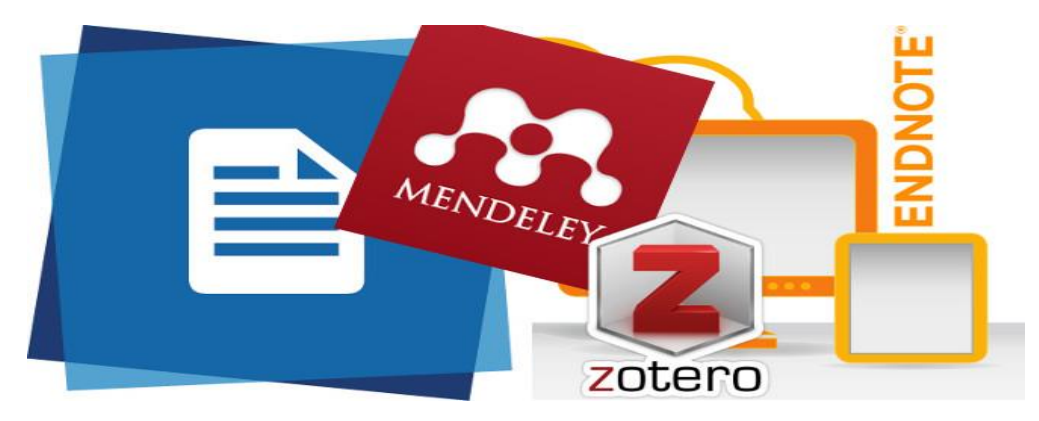

## PRÁCTICA 1. Fama. Localiza y solicita los siguientes libros

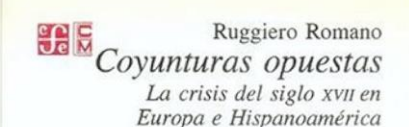

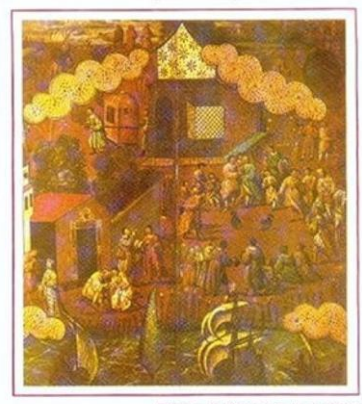

Rudol

M<sup>t</sup>Kenis

ATh

Ruwenzar

ad a

Fideicomiso Historia de las Américas Serie Ensayos

 $50$ 

# **GEOFFREY PARKER**

**EL SIGLO** MALDITO

CLIMA, GUERRAS Y CATÁSTROFES EN EL SIGLO XVII

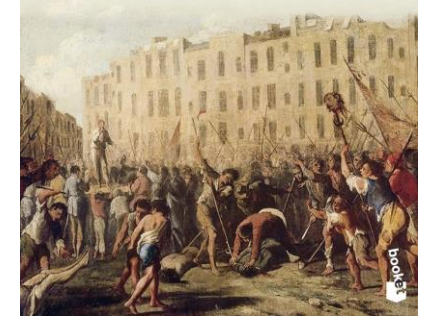

Maldives,

**CRACT** 

80

ANTE LA "IRA DE DIOS" NATURALEZA, DESASTRES Y RESPUESTAS EN LA AMÉRICA HISPANA SIGLOS XVIII Y XIX

hina

 $S$ ea

**Tast** 

Celebes

Sorneo 120

13700/

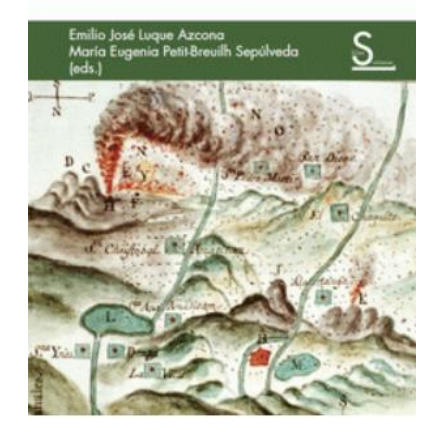

PRÁCTICA 2 Localiza el siguiente artículo en Fama: Petit-Breuilh Sepúlveda, , M. E. (2016). Miedo y respuesta social en Arequipa: la erupción de 1600 del volcán Haynaputina (Perú). Ohm : Obradoiro De Historia Moderna, (25). https://doi.org/10.15304/ohm.25.3154.

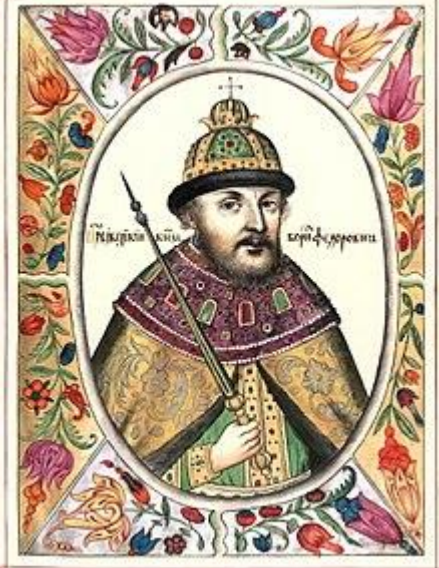

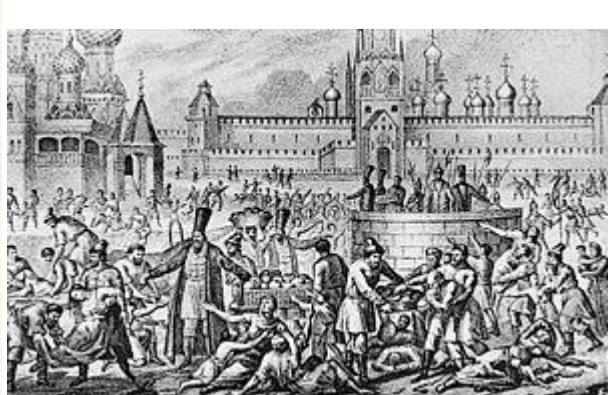

Ahora localízalo en Google Scholar, ¿cuántas versiones tiene disponible?

54

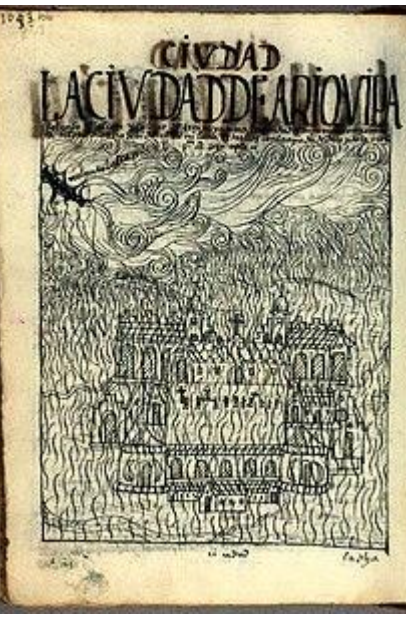

## PRÁCTICA 3: ¿Cómo puedo leer estos documentos localizado en Dialnet que no están a texto completo?

Maldiver

80

Volcanes locuaces e inextinguible fuego interior: la erupción del Huaynaputina en 1600 en la narrativa jesuítica María N. Marsilli

Escritura, imaginación política y la Compañía de Jesús en América Latina (Siglos XVI-XVIII) / coord, por Alexandre Coello de la Rosa ...., Teodoro Hampe Martínez, 2011, JSBN 978-84-7290-526-9, págs, 265-290

"Los desastres naturales en América: el aporte de la geografía histórica en el caso de Chile"

María Eugenia Petit-Breuilh Sepúlveda "a Rábida, JSSN 1130-5088, Nº. 18, 1999, págs, 25-34

50

Rudol

Keniz

ad a

**luwenz** 

andre Coello de la Rosa eodoro Hampe Martinez [eds.] **Escritura** imaginación política y la Compañía de Jesús en América Latina siglos XVI-XVIII]

hina

 $S$ ea

**Thas** 

Celebes

sorneo 120

 $13700/$ 

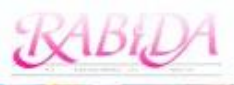

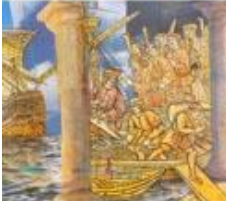

## PRÁCTICA 4: Localiza el pdf del siguiente artículo

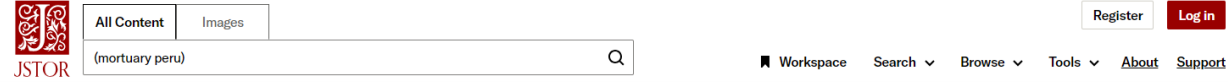

hina  $50<sub>5</sub>$ 

**Mas** 

Celebes

13700/

sorneo 129

← Back to results

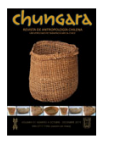

**JOURNAL ARTICLE** 

#### CHACHAPOYA MORTUARY BEHAVIOR: A CONSIDERATION OF METHOD AND MEANING / COMPORTAMIENTO MORTUORIO CHACHAPOYA: CONSIDERACIONES METODOLÓGICAS E **INTERPRETATIVAS**

Maldiv<sub>36</sub>

**CRACT** 

80

Kenneth C. Nystrom, Jane E. Buikstra and Keith Muscutt

Chungara: Revista de Antropología Chilena Vol. 42, No. 2 (JULIO - DICIEMBRE 2010), pp. 477-495 (19 pages) Published By: Universidad de Tarapaca

 $50$ 

https://www.jstor.org/stable/23050820

Cite

Rudol

**MEKeniz** 

 $A$ The

**luwenz** 

ad

a

1 Your institution does not have access to this journal article on JSTOR. You may have other access options through WebBridge.

**Read Online** Alternate access options Read 100 articles/month free Purchase, subscribe or log in

# ¡Gracias!

R

Darnley B, Franklin B.

ockbui

 $\overline{\mathbf{a}}$ 

**C.Koter** 

C. Dyer

Davis

**Omergik**F

**Hperminik**o

ste Huk

**KKellett** 

**¿Alguna pregunta?** Podéis localizarme en jorge@us.es

Lamberts L<sup>3</sup>

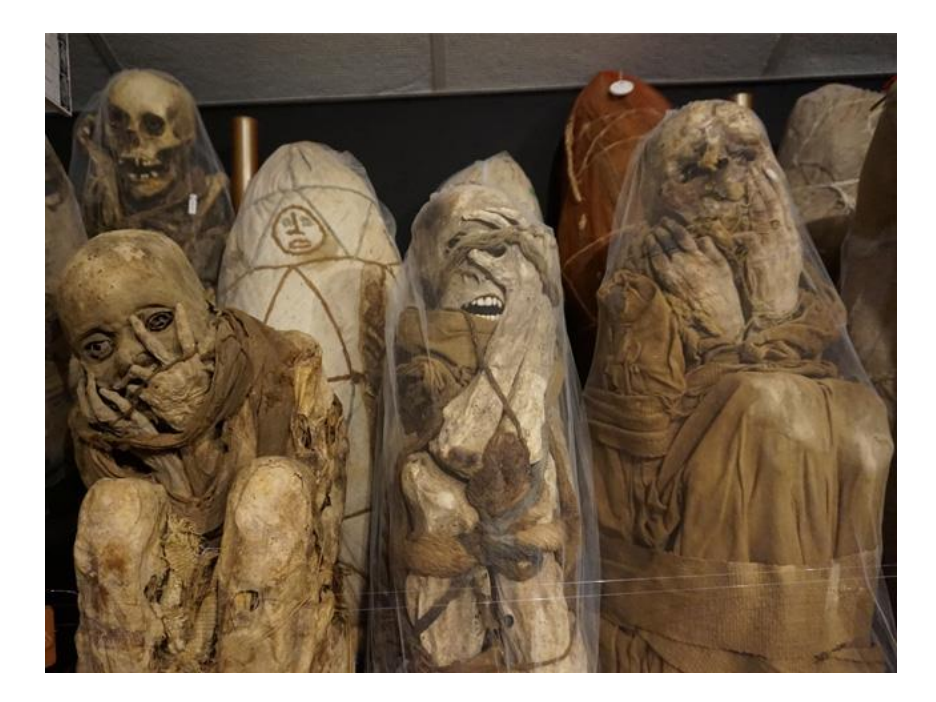

 $\overline{B}$ 

+Borgn.Tou

Jeannette + Onghin

Bulan

Turn

Nikitinsk

habaro

**Spitzberge** 

Snitzhero

 $80^{\circ}$